**UNIVERSIDADE TECNOLÓGICA FEDERAL DO PARANÁ** 

**ROGER RODRIGUES CORREIA** 

**ANÁLISE DE TENSÃO EM REGIME PERMANENTE NO SISTEMA TESTE IEEE-13 BARRAS COM INSERÇÃO DE GERAÇÃO DISTRIBUÍDA FOTOVOLTAICA** 

**MEDIANEIRA** 

**2023**

#### **ROGER RODRIGUES CORREIA**

# **ANÁLISE DE TENSÃO EM REGIME PERMANENTE NO SISTEMA TESTE IEEE-13 BARRAS COM INSERÇÃO DE GERAÇÃO DISTRIBUÍA FOTOVOLTAICA**

**Voltage analysis in permanent regime in the test system IEEE- 13 bus with insertion of distribute photovoltaic generation** 

> Trabalho de Conclusão de Curso de Graduação apresentado como requisito para obtenção do título de Bacharel em Engenharia Elétrica da Universidade Tecnológica Federal do Paraná (UTFPR). Orientador: Thiago Naufal Santelo.

Coorientador: Evandro André Konopatzki.

#### **MEDIANEIRA**

**2023** 

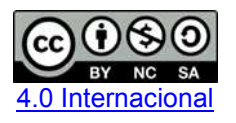

Esta licença permite remixe, adaptação e criação a partir do trabalho, para fins não comerciais, desde que sejam atribuídos créditos ao(s) autor(es) e que licenciem as novas criações sob termos idênticos. Conteúdos elaborados por terceiros, citados e referenciados nesta obra não são cobertos pela licença.

#### **ROGER RODRIGUES CORREIA**

# **ANÁLISE DE TENSÃO EM REGIME PERMANENTE NO SISTEMA TESTE IEEE-13 BARRAS COM INSERÇÃO DE GERAÇÃO DISTRIBUÍDA FOTOVOLTAICA**

Trabalho de Conclusão de Curso de Graduação apresentado como requisito para obtenção do título de Bacharel em Engenharia Elétrica da Universidade Tecnológica Federal do Paraná (UTFPR).

13/junho/2023

Thiago Naufal Santelo Doutorado Universidade Tecnológica Federal do Paraná

\_\_\_\_\_\_\_\_\_\_\_\_\_\_\_\_\_\_\_\_\_\_\_\_\_\_\_\_\_\_\_\_\_\_\_\_\_\_\_\_\_\_\_\_\_\_\_\_\_\_\_\_\_\_\_\_\_\_\_\_\_\_\_\_\_\_\_\_\_\_\_\_\_\_\_

Evandro André Konopatzki Doutorado Universidade Tecnológica Federal do Paraná

\_\_\_\_\_\_\_\_\_\_\_\_\_\_\_\_\_\_\_\_\_\_\_\_\_\_\_\_\_\_\_\_\_\_\_\_\_\_\_\_\_\_\_\_\_\_\_\_\_\_\_\_\_\_\_\_\_\_\_\_\_\_\_\_\_\_\_\_\_\_\_\_\_\_\_

Cristiane Lionço de Oliveira Doutorado Universidade Tecnológica Federal do Paraná

\_\_\_\_\_\_\_\_\_\_\_\_\_\_\_\_\_\_\_\_\_\_\_\_\_\_\_\_\_\_\_\_\_\_\_\_\_\_\_\_\_\_\_\_\_\_\_\_\_\_\_\_\_\_\_\_\_\_\_\_\_\_\_\_\_\_\_\_\_\_\_\_\_\_\_

Yuri Ferruzzi Mestrado Universidade Tecnológica Federal do Paraná

\_\_\_\_\_\_\_\_\_\_\_\_\_\_\_\_\_\_\_\_\_\_\_\_\_\_\_\_\_\_\_\_\_\_\_\_\_\_\_\_\_\_\_\_\_\_\_\_\_\_\_\_\_\_\_\_\_\_\_\_\_\_\_\_\_\_\_\_\_\_\_\_\_\_\_

#### **MEDIANEIRA**

Dedico este trabalho à minha família, pelo apoio incondicional e compreensão nos momentos de ausência.

#### **RESUMO**

Com o crescimento da geração distribuída, principalmente da energia solar, podem ocorrer complicações nos sistemas de distribuição, dependendo da localização das gerações. Este estudo tem como objetivo analisar os efeitos da geração fotovoltaica distribuída em um sistema de distribuição, focando na avaliação dos perfis de tensão elétrica e nos limites permitidos de acordo com o módulo 8 do PRODIST. O sistema teste IEEE 13 barras foi submetido a diferentes níveis de penetração fotovoltaica, e todas as análises foram realizadas por meio do software OpenDSS. Com o aumento da penetração fotovoltaica, observou-se um aumento nos níveis de tensão, ultrapassando os limites permitidos durante o período de maior incidência solar. Além disso, em elevados níveis de penetração fotovoltaica, maiores são as perdas nas linhas de transmissão.

**Palavras-chave:** energia solar; energia elétrica - produção; simulação (computadores).

#### **ABSTRACT**

With the growth of distributed generation, particularly solar energy, complications can arise in distribution systems depending on the location of the generations. This study aims to analyze the effects of distributed photovoltaic generation in a distribution system, focusing on the evaluation of voltage profiles and the permitted limits according to Module 8 of PRODIST. The IEEE 13-bus test system was subjected to different levels of photovoltaic penetration, and all analyses were conducted using the OpenDSS software. As the photovoltaic penetration increased, an elevation in voltage levels was observed, exceeding the permitted limits during periods of higher solar incidence. Furthermore, at high levels of photovoltaic penetration, there are increased losses in the transmission lines.

**Keywords:** photovoltaic power generation; distributed generation of electric power; simulation methods.

## **LISTA DE ILUSTRAÇÕES**

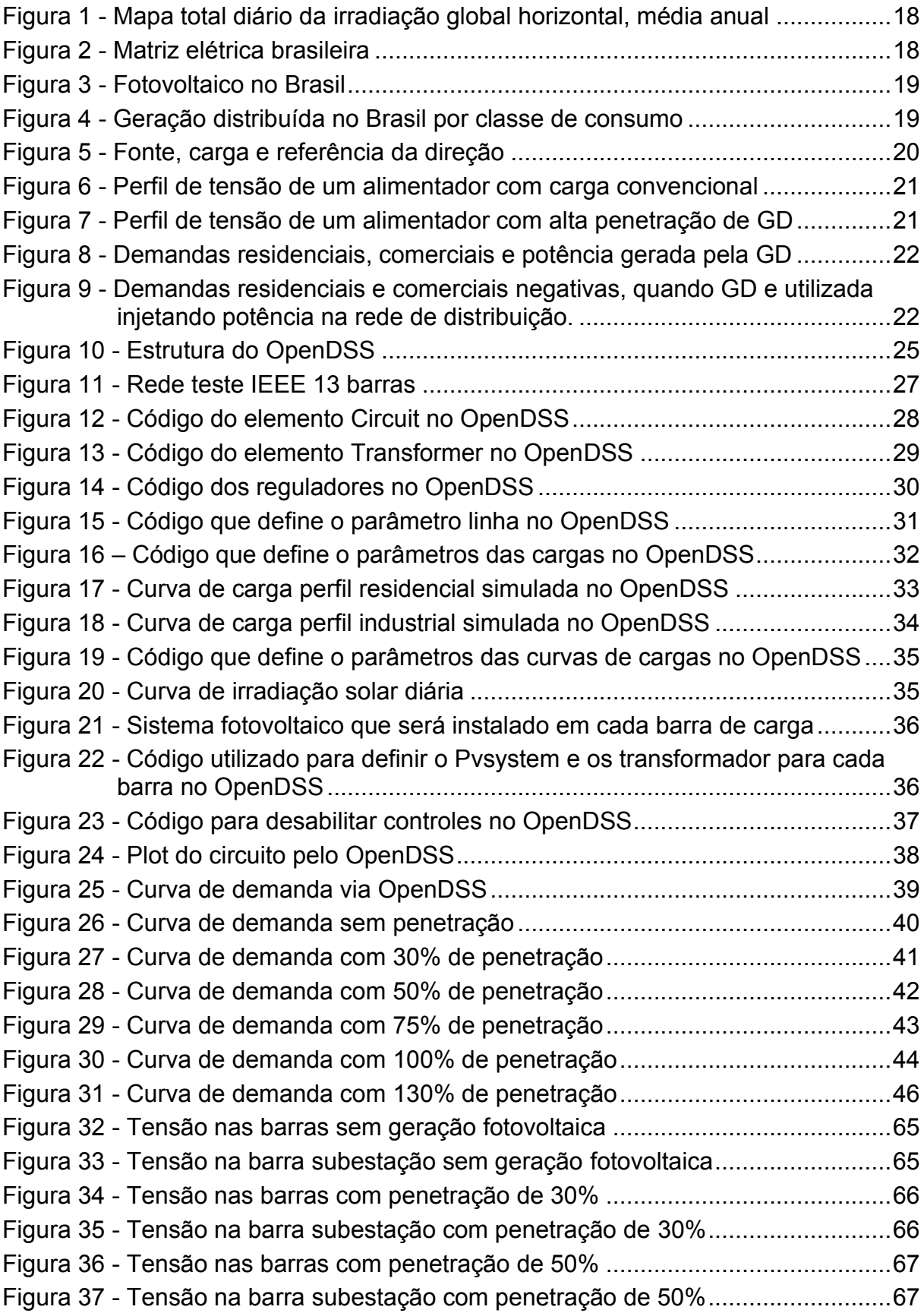

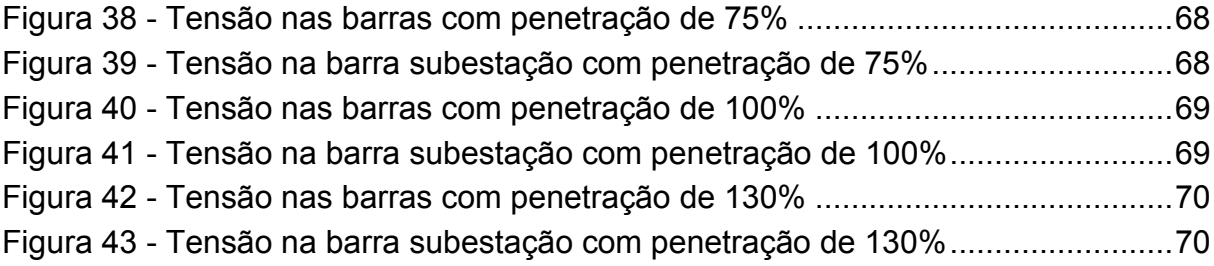

### **LISTA DE TABELAS**

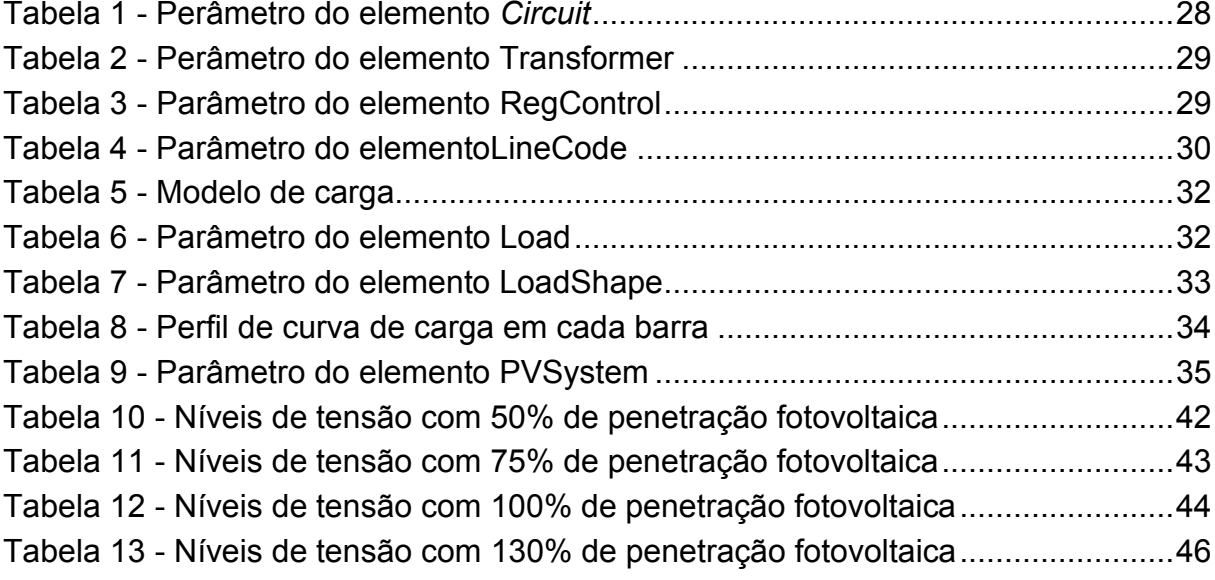

### **LISTA DE ABREVIATURAS E SIGLAS**

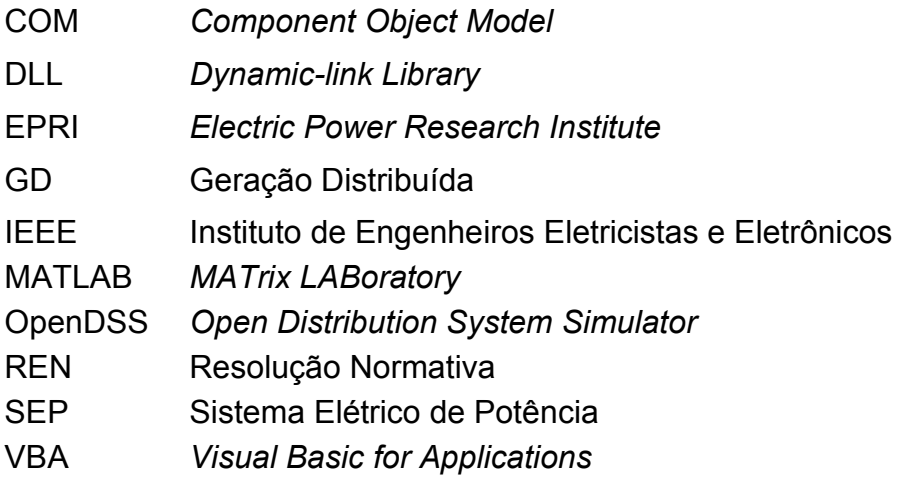

# **LISTA DE SÍMBOLOS**

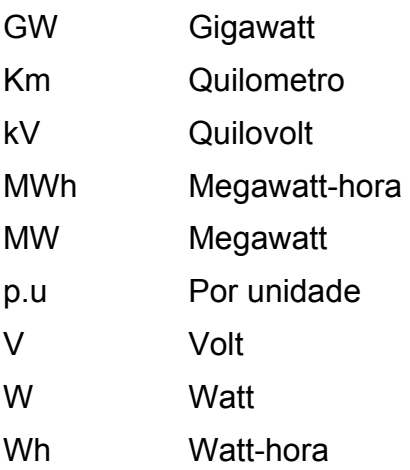

# **SUMÁRIO**

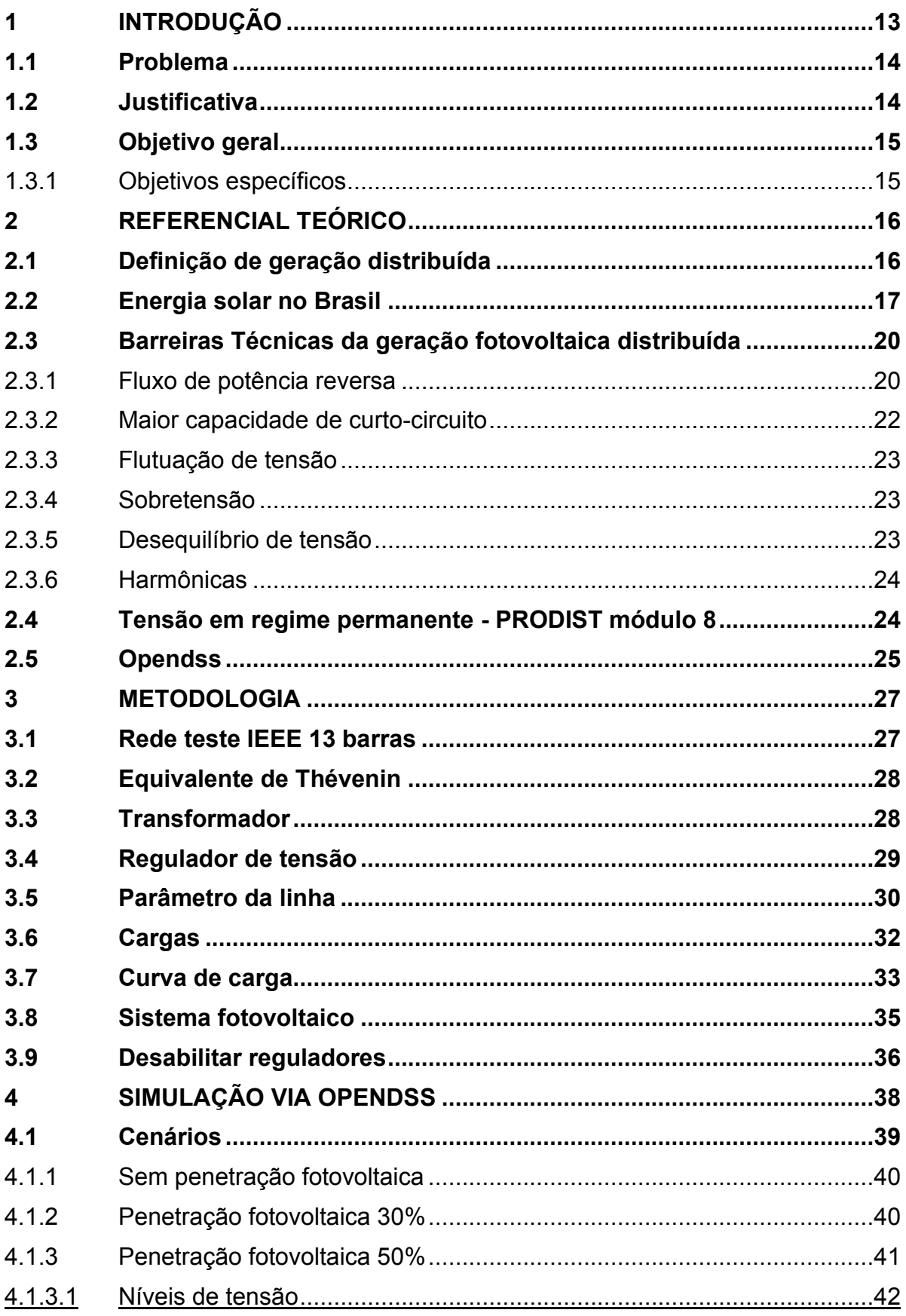

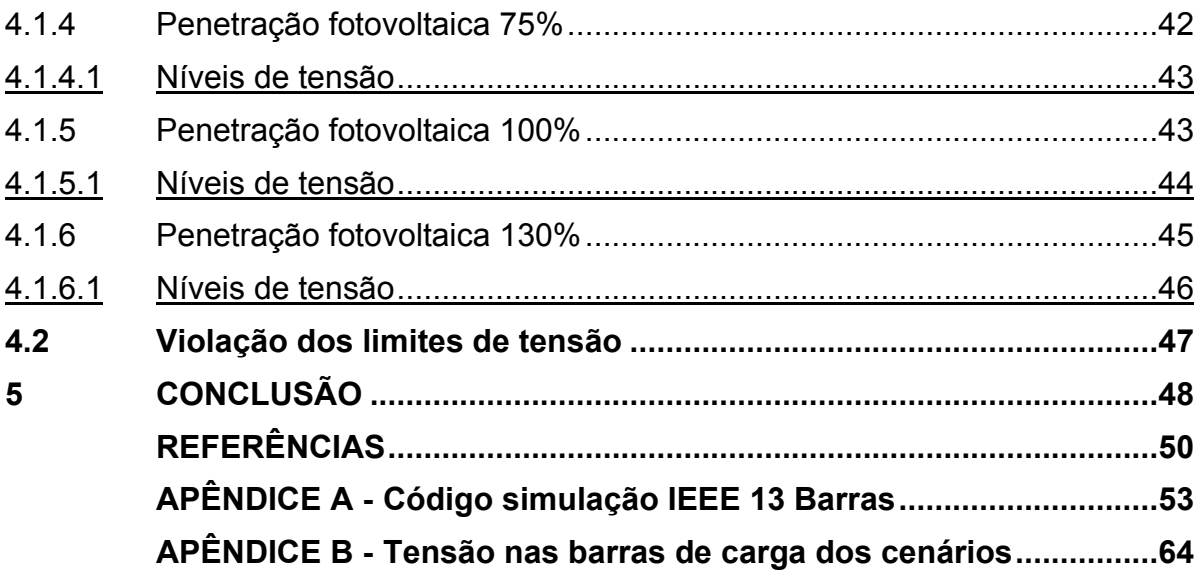

#### <span id="page-13-0"></span>**1 INTRODUÇÃO**

Com o rápido crescimento da geração fotovoltaica, tanto em usinas solares quanto em residências, surge a necessidade de compensar a produção de energia em períodos de baixa geração. Para garantir a viabilidade comercial dessa fonte renovável, é comum aumentar a capacidade de geração durante os horários em que a energia solar está sendo produzida. Esse excesso de energia pode ser utilizado para compensar a falta de geração em outros momentos (CEPEL, 2014).

No caso de investimentos em grandes usinas fotovoltaicas, a possibilidade de vender a energia gerada torna-se um fator atrativo. A energia solar produzida em larga escala pode ser comercializada, contribuindo para o abastecimento da rede elétrica e gerando retorno financeiro para os investidores (ABSOLAR, 2022).

É importante considerar estratégias de gestão e armazenamento de energia para garantir a eficiência e o equilíbrio entre a geração e o consumo. O mercado de energia fotovoltaica apresenta um grande potencial de crescimento, impulsionado por fatores ambientais e econômicos, e oferece oportunidades tanto para projetos residenciais como para empreendimentos de maior porte (CEPEL, 2014).

A energia solar é uma das principais fontes de energia, tanto térmica quanto elétrica, obtida a partir da radiação solar e convertida por meio de sistemas fotovoltaicos (BRASIL, 2002). Em comparação com outros países, o Brasil se destaca pelos altos níveis de irradiação solar ao longo do dia, graças ao seu clima e localização geográfica privilegiada (ENGIE, 2022).

Um fator impulsionador desse setor é o avanço das instalações de geração fotovoltaica distribuída, que recebe incentivos governamentais, como a Regulamentação Normativa REN 482/12 (BRASIL, 2012). Essa medida contribuiu para a consolidação do mercado e impulsionou um crescimento exponencial ao longo dos anos. Cada vez mais, fica evidente o crescimento dessa modalidade em diferentes estados do Brasil. Destaca-se o estado de Minas Gerais, que possui a maior potência instalada em geração distribuída, seguido por São Paulo (ABSOLAR, 2022).

Esse trabalho tem como hipótese analisar o comportamento elétrico de um sistema constituído por unidades consumidoras de perfil industrial e residencial com geração fotovoltaica, verificando possíveis impactos que pode causar ao sistema.

#### <span id="page-14-0"></span>**1.1 Problema**

Desde a publicação da Resolução Normativa (REN) 482/12, em 2012, o Brasil deu início a um processo gradual de implementação da minigeração e microgeração distribuída (BRASIL, 2017). A partir desse marco regulatório, a Geração Distribuída (GD) experimentou um crescimento exponencial, aumentando significativamente a cada ano. Países que adotaram essa fonte renovável há mais tempo têm enfrentado impactos decorrentes do acúmulo de GD.

Diante do cenário atual, com o aumento dos preços dos insumos e a busca por economia, muitos consumidores residenciais, industriais e empreendedores enxergam a minigeração e a microgeração distribuída como uma oportunidade de geração de renda ou redução dos gastos com energia elétrica. Isso contribui para um aumento centralizado das instalações de GD (ABSOLAR, 2022). Nesse contexto, este trabalho tem como objetivo investigar os problemas causados pela implementação da GD. Para isso, serão criados cenários e realizadas mudanças na penetração de geração fotovoltaica no sistema de distribuição de teste. Os dados analisados serão utilizados para desenvolver estratégias que minimizem os impactos no Sistema Elétrico de Potência (SEP).

#### <span id="page-14-1"></span>**1.2 Justificativa**

A geração distribuída traz consigo uma série de efeitos positivos para o Sistema Elétrico de Potência (SEP), contribuindo para uma matriz energética mais sustentável, diversificada e reduzindo as perdas de transmissão de energia. No entanto, também apresenta desafios técnicos que precisam ser superados à medida que sua adoção se expande (COPPER, 2004).

Entre os desafios técnicos enfrentados pelo sistema elétrico devido à difusão da geração distribuída, podemos destacar a falha na atuação da proteção, o fluxo reverso de potência ativa, flutuações e desequilíbrios de tensão, elevação da tensão no sistema e o risco de ilhamento do sistema fotovoltaico (PATIL et al., 2014).

Considerando o contínuo crescimento da geração fotovoltaica distribuída, que já ultrapassou 20 GW (GigaWatts) de potência instalada, é crucial encontrar soluções para controlar esses desafios técnicos que possivelmente surgirão ao longo dos anos. É fundamental compreender em quais cenários esses fenômenos ocorrem e desenvolver estratégias adequadas para lidar com eles (ABSOLAR, 2022).

#### <span id="page-15-0"></span>**1.3 Objetivo geral**

Analisar os níveis de tensão e as perdas nas linhas de transmissão na rede de distribuição radial devido à elevada penetração de geração fotovoltaica distribuída.

<span id="page-15-1"></span>1.3.1 Objetivos específicos

Os objetivos específicos descritos abaixo são propostos para que o objetivo geral possa ser alcançado.

- Inserir a geração fotovoltaica distribuída em cada barra de carga na rede teste IEEE 13 barras;
- Simular no software OpenDSS alguns cenários de inserção de geração fotovoltaica na rede teste;
- Variar a penetração de geração fotovoltaica distribuída em seis níveis, 0%, 30%, 50% ,75% ,100% e 130%, utilizando o software OpenDSS;
- Analisar os efeitos causado na inserção de geração distribuída visando o nível de tensão e as perdas de potência ativa nas linhas, através do fluxo de potência da rede em estudo.

#### <span id="page-16-0"></span>**2 REFERENCIAL TEÓRICO**

#### <span id="page-16-1"></span>**2.1 Definição de geração distribuída**

O sistema elétrico brasileiro foi projetado com uma topologia de geração centralizada com o objetivo de garantir a qualidade no suprimento de energia, confiabilidade, economia e segurança. A geração centralizada é um sistema tradicional de fornecimento de energia elétrica, no qual a energia é despachada da geração para o consumidor em um fluxo de potência unidirecional, com uma configuração de transmissão em modelo radial (Gonzalez et al., 2007).

Com o passar dos anos, novas fontes de energia foram sendo desenvolvidas, destacando-se as fontes renováveis, como energia solar, eólica, biomassa, entre outras. A inserção de novas formas de geração de energia no sistema de distribuição, próxima aos consumidores, é denominada geração distribuída (JUNIOR, 2018).

Embora a geração distribuída não seja um assunto novo, na literatura existem algumas diferenças dependendo da classificação de potência, localização e finalidade. A seguir, são apresentadas algumas variações nas definições de geração distribuída:

- A geração distribuída é uma expressão usada para designar a geração elétrica realizada junto ou próxima dos consumidores, independentemente da potência, tecnologia e fonte de energia. As tecnologias de geração distribuída têm evoluído para incluir potências cada vez menores. A geração distribuída inclui: cogeradores, geradores que utilizam resíduos combustíveis de processo como fonte de energia, geradores de emergência, geradores para operação no horário de ponta, painéis fotovoltaicos e pequenas centrais hidrelétricas (INEE, 2022).
- Os recursos energéticos distribuídos são fontes de energia menores que podem ser agregadas para fornecer a energia necessária para atender à demanda regular. À medida que a rede elétrica continua a se modernizar, o armazenamento e as tecnologias renováveis avançadas podem ajudar a facilitar a transição para uma rede mais inteligente (EPRI, 2018).
- A geração distribuída é uma planta de geração que atende a um cliente no local ou fornece suporte a uma rede de distribuição. As tecnologias incluem motores, pequenas e microturbinas, células a combustível e sistemas fotovoltaicos (IEA, 2013).
- A geração distribuída é a geração de eletricidade por meio de instalações que são suficientemente menores do que as centrais geradoras, permitindo a interconexão em quase qualquer ponto de um sistema de energia (Purchala et al., 2005).
- A geração distribuída é caracterizada pelas centrais geradoras de energia elétrica, de qualquer potência, com instalações conectadas diretamente ao sistema elétrico de distribuição ou por meio das instalações dos consumidores, podendo operar em paralelo ou de forma isolada e ser despachadas (ANEEL, 2022).

#### <span id="page-17-0"></span>**2.2 Energia solar no Brasil**

O Brasil possui um grande potencial na geração fotovoltaica, a região de menor incidência solares do Brasil, tem valores maiores do que a área de maior incidência solar da Alemanha (Cabral et al., 2013). Países como Alemanha, Franca e Espanha que aderiram a energia solar como fonte de energia elétrica, muito antes que o Brasil, não possui níveis de incidência solar como no território brasileiro.

Segundo o Atlas Brasileiro de Energia Solar, diariamente incide entre 4.444Wh/m a 5.483Wh/m, a demanda máxima se encontra nos horários entre 12 e 15 horas, bem semelhante ao horário em que a geração fotovoltaica se encontra na produção nominal, com maior incidência do sol (INPE, 2017). A [Figura 1](#page-18-0) ilustra o mapa total diário da irradiação global horizontal, média anual.

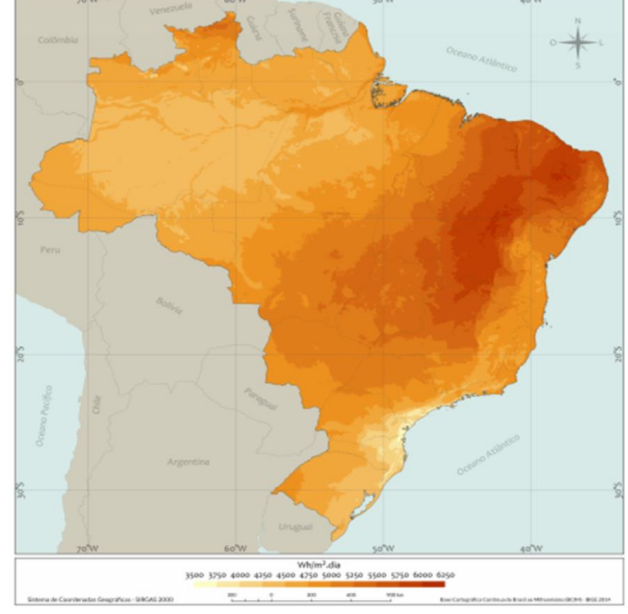

<span id="page-18-0"></span>**Figura 1 - Mapa total diário da irradiação global horizontal, média anual** 

**Fonte: (INPE, 2017)** 

O Brasil possui uma matriz energética diversificada, 9,7% da matriz energética provem de fonte solar fotovoltaica, são mais de 20GW de potência instalada, conforme o ultimo dados apresentado pela Agencia Nacional de Energia Elétrica (Aneel) e a Associação Brasileira de Energia Solar Fotovoltaica (ABSOLAR), apresentado na [Figura 2.](#page-18-1)

<span id="page-18-1"></span>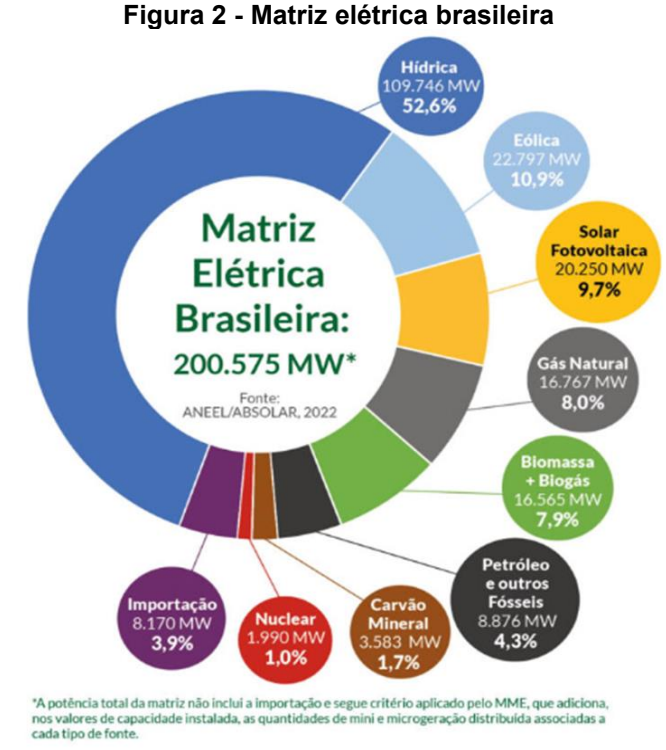

**Fonte: Absolar (2022)** 

<span id="page-19-0"></span>O Brasil teve um crescimento de 46% (6,4GW), em relação ao ano anterior, conforme os dados da [Figura 3.](#page-19-0)

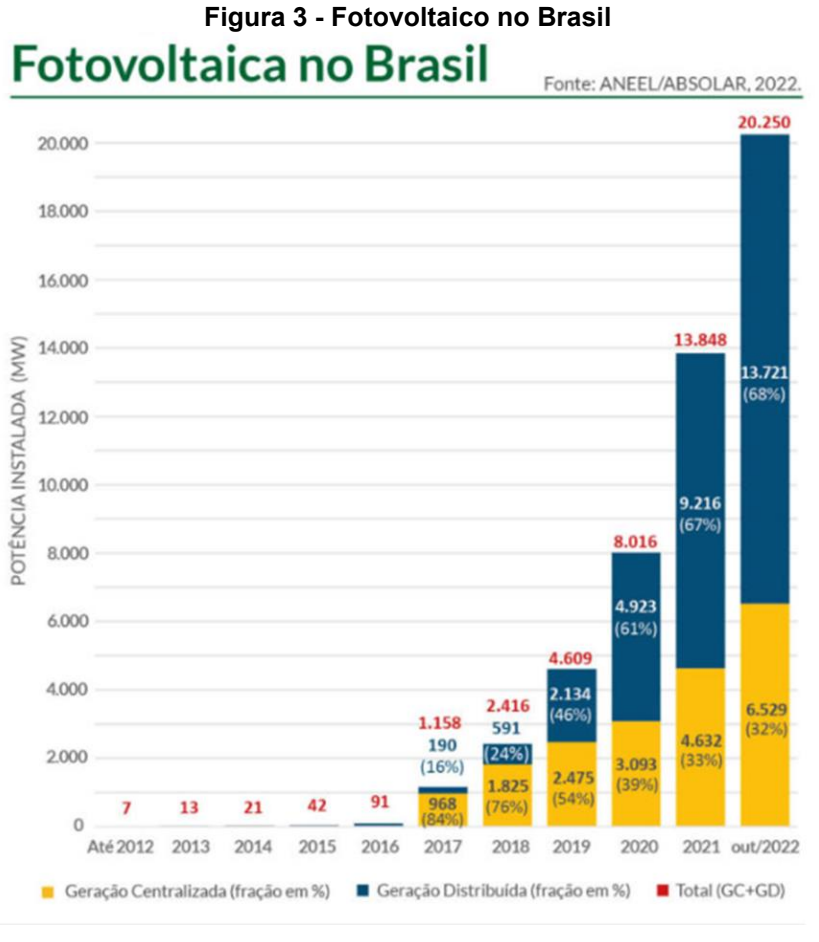

**Fonte: Absolar (2022)** 

A maior proporção da energia solar, provem do consumo residencial com (48,5%), seguida por comercial e serviços (30,1%) e pela energia solar rural (13,4%), conforme apresentado na [Figura 4.](#page-19-1)

<span id="page-19-1"></span>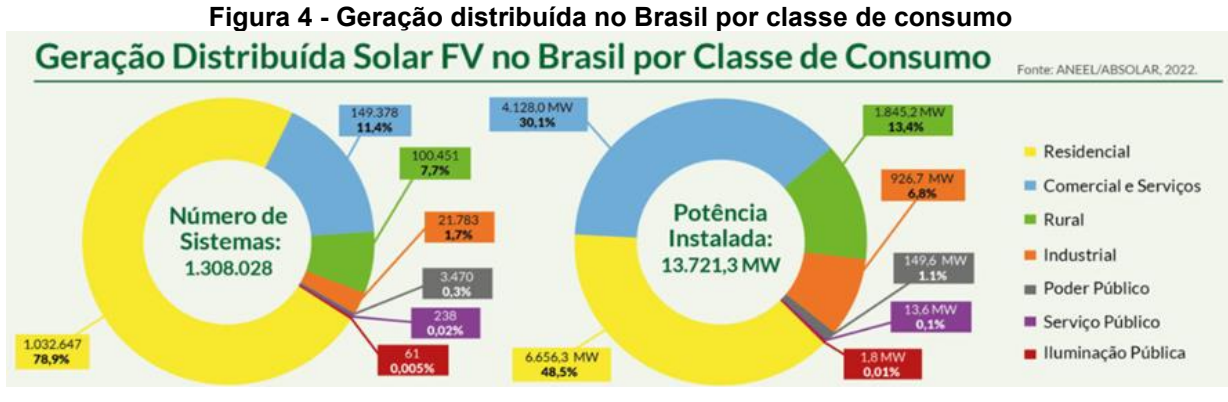

**Fonte: Absolar (2022)** 

#### <span id="page-20-1"></span>**2.3 Barreiras Técnicas da geração fotovoltaica distribuída**

A inserção da geração fotovoltaica distribuída apresenta vários problemas no sistema elétrico, não apenas no Brasil mais também no mundo, principalmente em países que o número de unidades de geração distribuída é maior (COPPER, 2004), pois as redes de distribuição atuais foram feitas para operar com o fluxo de potência unidirecional e não ao contrário, desse modo com a implementação das novas unidades geradoras afeta a qualidade de energia podendo causar problemas técnicos e instabilidade na rede (Gonzalez et al., 2007).

<span id="page-20-2"></span>2.3.1 Fluxo de potência reversa

O sistema de transmissão de energia foi feito para despachar potência para o consumidor final, mas com a utilização da GD pode ocorrer ao contrário (quando a capacidade de geração for maior que a demanda) um fluxo de potência reversa e introduzido na linha de transmissão.

Quando o fluxo e invertido a tensão final acaba sendo maior que a inicial isso causa mudança não prevista para controlar e opera a rede, já que o sistema não foi dimensionado para trabalhar com mudança de fluxo (Gonzalez et al., 2007). Assim trazendo alguns problemas, como por exemplo, atuação de equipamentos de proteção indevidos. O sentido da potência transmitida e da fonte para carga, apresentado na [Figura 5.](#page-20-0)

#### **Figura 5 - Fonte, carga e referência da direção**

<span id="page-20-0"></span>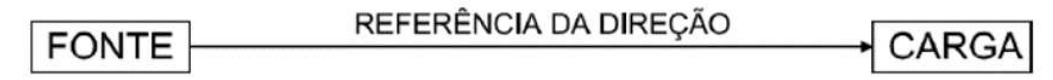

#### **Fonte: Freitas (2015)**

Num sistema de distribuição radial, quando tem uma penetração fotovoltaica em nível alto, possui períodos em que a produção de energia e maior que a demanda local, principalmente em horários que possui a maior incidência solar, tem como resultado, a inversão do sentido do fluxo de potência (KATIRAEI; AGÜERO, 2011).

<span id="page-21-0"></span>A [Figura 6](#page-21-0) abaixo, apresenta o comportamento da tensão ao longo de um sistema de distribuição usual, sendo o fluxo de potência unidirecional, geração para carga.

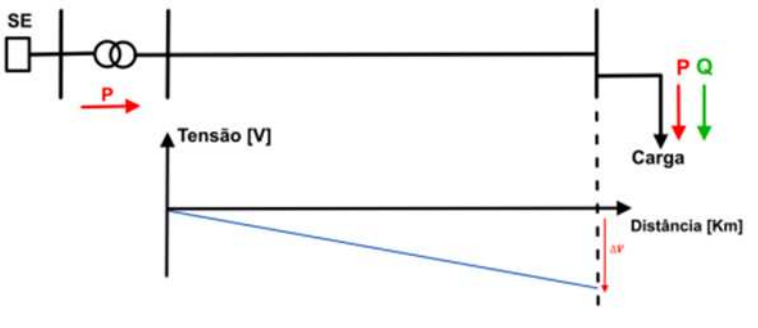

**Figura 6 - Perfil de tensão de um alimentador com carga convencional** 

**Fonte: Junior (2018)** 

Com o aumento da geração distribuída num sistema de distribuição, a potência gerada, normalmente acaba sendo maior que a consumida, e com isso, a variação de tensão acaba sendo positiva (JUNIOR, 2018), apresentado na [Figura 7.](#page-21-1)

<span id="page-21-1"></span>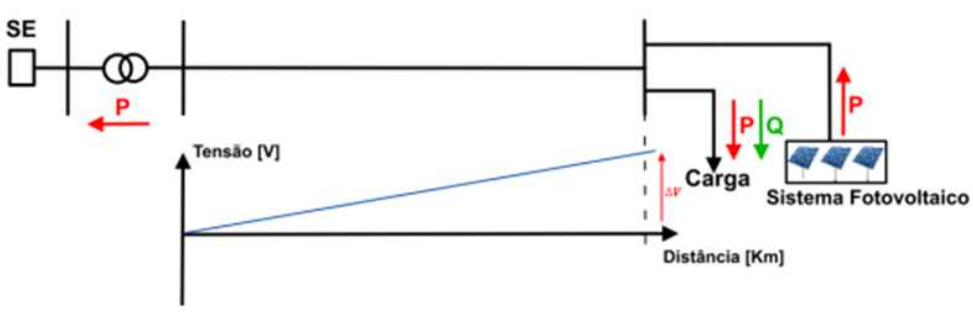

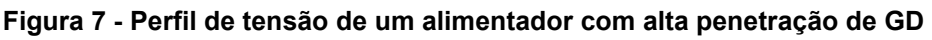

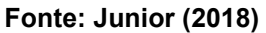

A [Figura 8,](#page-22-0) apresenta as típicas curvas de carga da demanda comercial, da demanda residencial e da geração fotovoltaica ao longo de um dia, sem a inserção da potência da geração fotovoltaica nas demandas (SHAYANI, 2010).

<span id="page-22-0"></span>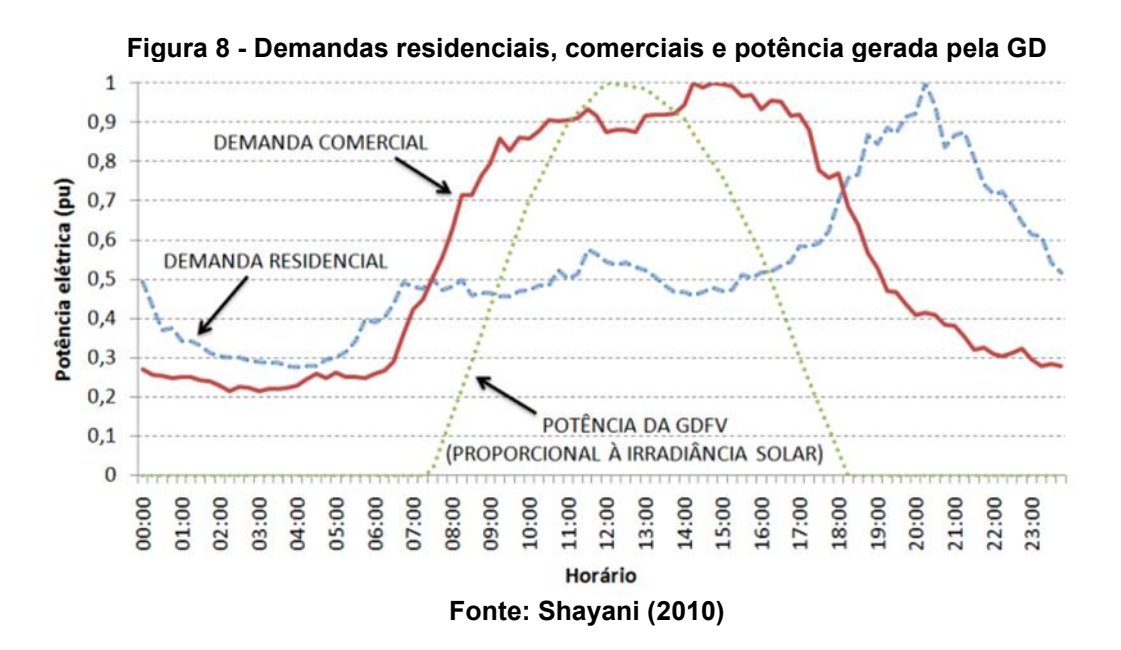

A inversão do fluxo de potência pode ser observada apenas analisando a curva de carga do sistema, quando tem a inserção da geração fotovoltaica, note que a curva de carga comercial e residencial se torna negativa, no período de maior incidência solar e de pico da geração fotovoltaica. Quando a curva de carga se torna negativa significa que o fluxo inverteu, a energia excedente e exportada para o sistema (JUNIOR, 2018), conforme apresentado na [Figura 9.](#page-22-1)

<span id="page-22-1"></span>**Figura 9 - Demandas residenciais e comerciais negativas, quando GD e utilizada injetando potência na rede de distribuição.** 

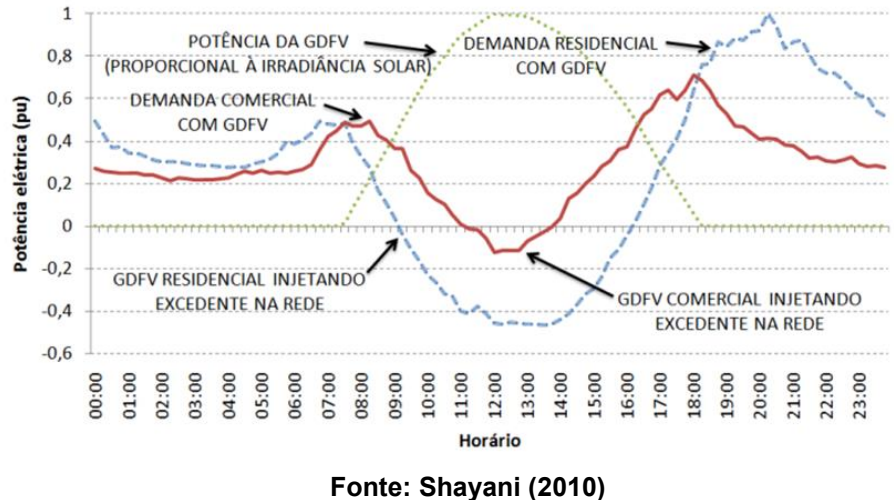

<span id="page-22-2"></span>2.3.2 Maior capacidade de curto-circuito

Se ocorrer um curto circuito próximo a unidade da Geração fotovoltaica eles intensificam a energia do curto circuito e seus efeitos serão piores, podendo haver falhas no funcionamento das proteções, pois não foram dimensionadas com a previsão de novas unidades geradoras (Gonzalez et al., 2007).

<span id="page-23-0"></span>2.3.3 Flutuação de tensão

A Geração fotovoltaica funciona injetando potência na rede elétrica em vez de consumir, no ponto em que se está injetando energia a tensão e maior, com isso pode causar variação rápidas no sistema (Gonzalez et al., 2007). As gerações fotovoltaicas podem ser consideradas uma geração variável que depende das condições climáticas e da incidência solar, assim a tensão produzida pela GF pode sofre variações aleatórias do valor eficaz ou de pico da tensão instantânea isso se caracteriza flutuação de tensão (BRASIL, 2018).

<span id="page-23-1"></span>2.3.4 Sobretensão

No sistema de distribuição, o problema da sobretensão só e notado devido a níveis elevados de penetração fotovoltaica, distribuído no sistema, muitos das literaturas aborda esse tema nessa linha de raciocino. No trabalho de Oliveira (2015), o tema e abordado prevendo a capacidade máxima de penetração fotovoltaica, sem causar algum dano ao sistema. Em PALUDO (2014), a sobretensão e apresenta por simulações temporais, para avaliar o comportamento entre os perfis de carga e geração fotovoltaica.

<span id="page-23-2"></span>2.3.5 Desequilíbrio de tensão

Na inserção da GF pode ocorrer mudança na defasagem da tensão (Wang et al., 2013). Em sistemas fotovoltaicos em resistência, em sua maioria, são monofásicos, se a distribuição entre as fases, não for uniforme, o desequilíbrio pode aumentar (ELNOZAHY; SALAMA, 2013). E caracterizado desequilíbrio de tensão quando possui qualquer diferença na amplitude ou defasagem elétrica entre as três fases num sistema trifásico (BRASIL, 2018).

#### <span id="page-24-0"></span>2.3.6 Harmônicas

Para conectar um sistema fotovoltaico precisa ser utilizado conversores eletrônicos, com isso se gera harmônicas que são deformações nas formas de onda em relação a frequência fundamental (BRASIL, 2018). Nos inversores que transforma a corrente gerada em continua para tensão alternada na frequência da rede, são os geradores da distorção harmônica, através desse chaveamento desses semicondutores como IGBT e o GTO (JUNIOR, 2018). As harmônicas tem efeitos nocivo para as instalações vizinhas, superaquecimento de aparelhos elétricos, e podendo até ocasionar leituras falsas de medida (Gonzalez et al., 2007).

#### <span id="page-24-1"></span>**2.4 Tensão em regime permanente - PRODIST módulo 8**

O Módulo 8 dos Procedimentos de Distribuição de Energia Elétrica no Sistema Elétrico Nacional (PRODIST) exerce um papel crucial ao estabelecer as condições necessárias para garantir a qualidade da energia elétrica no sistema elétrico nacional. Com o objetivo de assegurar um fornecimento confiável e eficiente de energia elétrica aos consumidores.

Seguindo as normas estabelecidas pelo PRODIST módulo 8, quando a tensão nominal é inferior a 230 kV, é essencial que os limites de variação de tensão sejam mantidos dentro dos rigorosos patamares de 95% (noventa e cinco por cento) e 105% (cento e cinco por cento). Estes limites são fundamentais para garantir a estabilidade do sistema elétrico e o adequado funcionamento dos equipamentos elétricos dos consumidores (BRASIL,2018).

Além disso, cabe à distribuidora local a responsabilidade exclusiva pela verificação e acompanhamento contínuo do sistema de distribuição. Esta atribuição é fundamental para identificar e corrigir prontamente quaisquer desvios ou problemas que possam impactar a qualidade da energia fornecida aos consumidores (BRASIL,2018).

Dessa forma, por meio do Módulo 8 do PRODIST, busca-se manter elevados padrões de qualidade na distribuição de energia elétrica, visando atender às necessidades dos consumidores e promover um fornecimento confiável, seguro e eficiente em todo o sistema elétrico nacional. É essencial que a distribuidora local esteja plenamente comprometida com essas diretrizes para garantir a qualidade e a

confiabilidade do fornecimento de energia elétrica aos consumidores em sua área de concessão.

#### <span id="page-25-1"></span>**2.5 Opendss**

O software *OpenDSS* foi criado em 1997, por Roger Dugan e Thomas Mc Dermott na *Electrotek Concepts, Inc*, com nome de DSS. Em 2004, o *Electric Power Research Institute* (EPRI) adquiriu o DSS e em 2008, foi apresentado o software *OpenDSS* com licença de código aberto, tendo como finalidade, contribuir aos novos conceitos dos sistemas *Smart Grids* (redes inteligentes) (EPRI, 2022).

As simulações do *OpenDSS* são realizadas no domino da frequência, dessa forma, o software proporciona uma grande serie de analises referente a estruturação do sistema elétrico de distribuição e da qualidade de energia do sistema, além disso, o *OpenDSS* tem suporte para realizar analises quando houver necessidades futuras da inserção de GD no sistema elétrico (EPRI, 2022).

O *OpenDSS* e um software embasado em linhas de comandos, que permite que desenvolvedores de software, criem *Dynamic-link Library* (DLL), para resolver algum problema especifico, assim tornando um programa versátil para o uso (FREITAS, 2015), na [Figura 10,](#page-25-0) apresenta a estrutura do *OpenDSS.*

<span id="page-25-0"></span>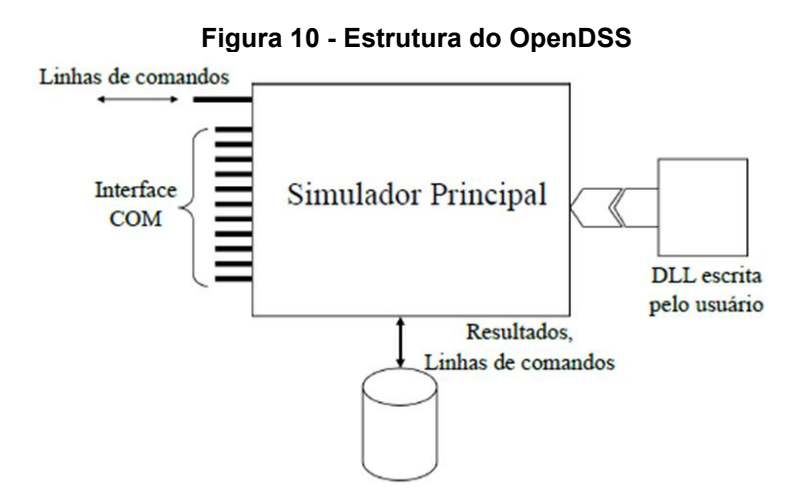

**Fonte: Freitas (2015)** 

Atualmente o *OpenDSS* pode ser utilizado de duas maneiras, a primeira, pela interface *Component Object Model* (COM) que permite a utilização de outros softwares para ser controlado, software como *Python*, *MATrix LABoratory*  (MATLAB), ou também, por ferramentas da MS Office, com destaque para o *Visual* 

*Basic for Applications* (VBA) e a segunda pela interface própria, de maneira autônoma ou importando um arquivo texto (SEXAUER, J., 2012).

Segundo SEXAUER, J. (2012), as simulações realizadas no *OpenDSS*, permite que as analises sejam feitas durante um período de tempo, definido durante o dia, a partir dos modos de soluções quazstatic. Os principais modos de simulação do *OpenDSS* são: estudo de curto-circuito; fluxo de potência instantânea (snapshot); analise Harmônica; fluxo de potência diário (*daily mode*); fluxo de potência anual (*yearly mode*) e analise dinâmica.

#### <span id="page-27-1"></span>**3 METODOLOGIA**

Conforme apresentado no capítulo [2,](#page-16-0) são encontradas diversas barreiras técnicas no sistema com a inserção da geração distribuída em um sistema de distribuição. Para evidenciar tais barreiras técnicas, utiliza-se o software OpenDSS para simular os fluxos de potência.

Neste capítulo, serão apresentadas as metodologias das simulações realizadas pelo OpenDSS na rede teste de 13 barras do Instituto de Engenheiros Eletricistas e Eletrônicos (IEEE), bem como suas variações.

#### <span id="page-27-2"></span>**3.1 Rede teste IEEE 13 barras**

A rede teste IEEE 13 barras, contem linhas subterrâneas e aéreas, ramais trifásicos, bifásicos e monofásico, cargas localizadas e distribuídas, banco de capacitores, uma chave seccionadora e um regulador. A [Figura 11,](#page-27-0) mostra o diagrama unifilar da rede em estudo.

<span id="page-27-0"></span>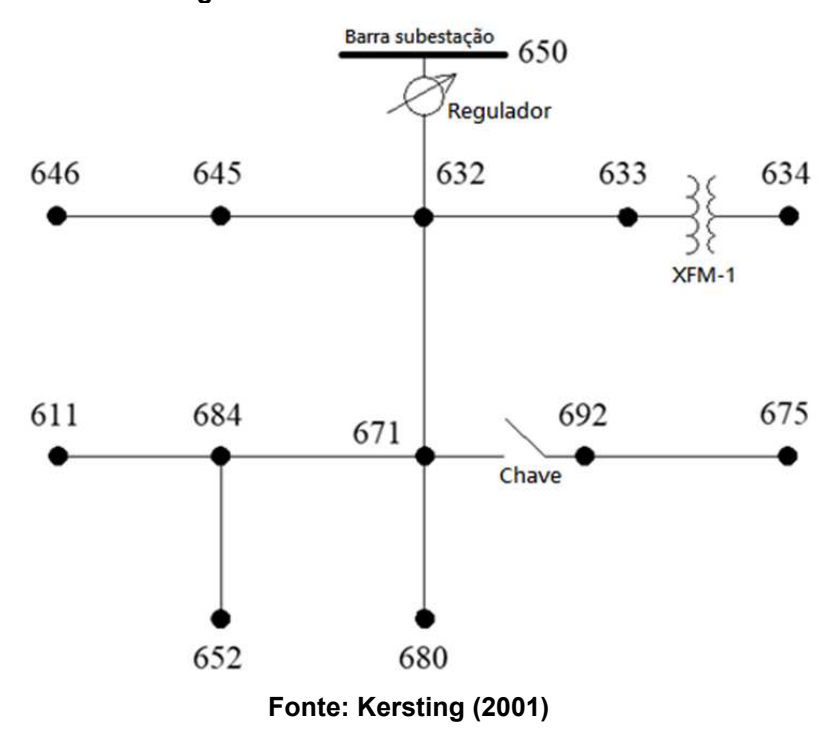

**Figura 11 - Rede teste IEEE 13 barras** 

#### <span id="page-28-2"></span>**3.2 Equivalente de Thévenin**

O equivalente de Thévenin e um equivalente do sistema que vem antes da barra principal, podendo ser equivalente da transmissão vista pela subestação ou qualquer outro sistema equivalente que deseja simular (FREITAS, 2015).

Para iniciar o OpenDSS, o primeiro comando será o *Circuit*. Esse comando e o equivalente de Thévenin, ou também pode ser considerado de barra *swing*, para os cálculos simulados no OpenDSS.

<span id="page-28-1"></span>Na [Tabela 1,](#page-28-1) são apresentados os parâmetros que define o Circuit no OpenDSS.

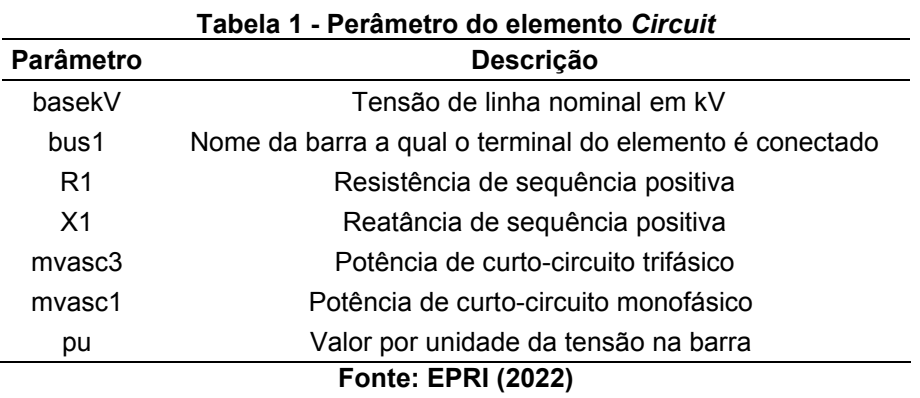

<span id="page-28-0"></span>Na [Figura 12,](#page-28-0) é apresentado o código, com seus valores de cada elemento utilizado para definir o equivalente de Thévenin.

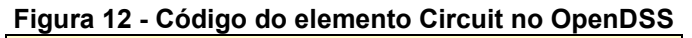

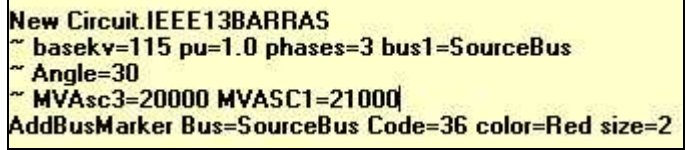

**Fonte: Autoria própria (2023) -** 

#### <span id="page-28-3"></span>**3.3 Transformador**

Os transformadores podem elevar a tensão ou rebaixar, possui dois ou mais enrolamentos, sua característica principal e fornecer energia.

Na [Tabela 2,](#page-29-1) são apresentados os parâmetros que define *Transformer* no OpenDSS.

<span id="page-29-1"></span>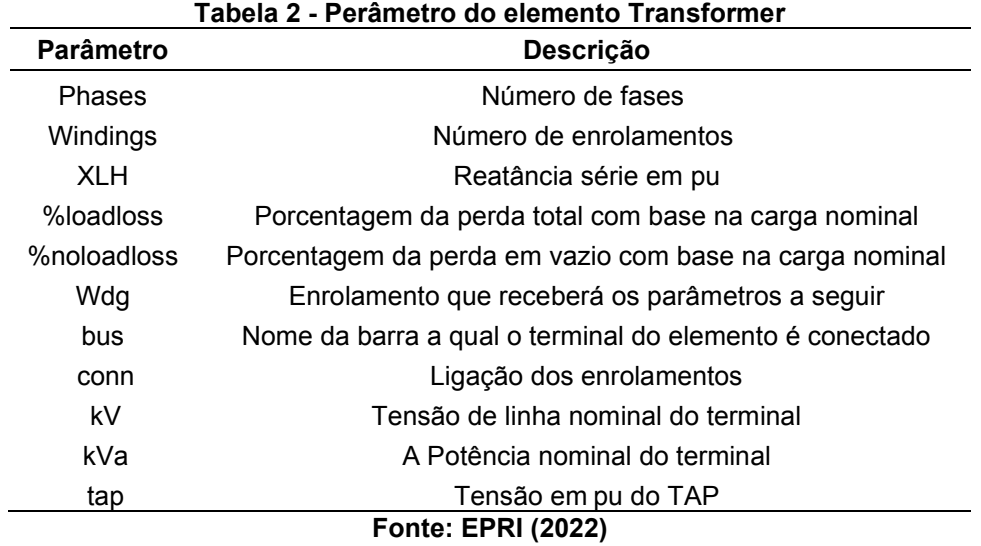

<span id="page-29-0"></span>Na [Figura 13,](#page-29-0) é apresentado o código, com seus valores de cada elemento utilizado para definir os transformadores.

**Figura 13 - Código do elemento Transformer no OpenDSS** 

| New Transformer. Subestacao phases=3 windings=2 xhl=0.0001<br>mdg=1 bus=SourceBus conn=delta kV=115 kVA=75000 %r=0.0000005 |                                             |  |  |  |  |  |
|----------------------------------------------------------------------------------------------------|---------------------------------------------|--|--|--|--|--|
|                                                                                                    |                                             |  |  |  |  |  |
| New Transformer.XFM1 phases=3 windings=2 xhl=2                                                                             |                                             |  |  |  |  |  |
| $\tilde{\phantom{a}}$ wdg=1 bus=633                                                                                        | conn=wye kV=4.16 kva=700 $x=55$             |  |  |  |  |  |
| $~\sim$ wdg=2 bus=634                                                                                                    | conn=wye kV=0.480 kva=700 $\text{\%}$ r=.55 |  |  |  |  |  |
| Fonte: Autoria própria (2023)                                                                                              |                                             |  |  |  |  |  |

#### <span id="page-29-3"></span>**3.4 Regulador de tensão**

O regulador e um elemento que tem como característica controlar a tensão do transformador em que ele está associado, assim esse controle sendo feito pelo tap do transformador primário.

Na [Tabela 3,](#page-29-2) são apresentados os parâmetros que define RegControl no OpenDSS.

<span id="page-29-2"></span>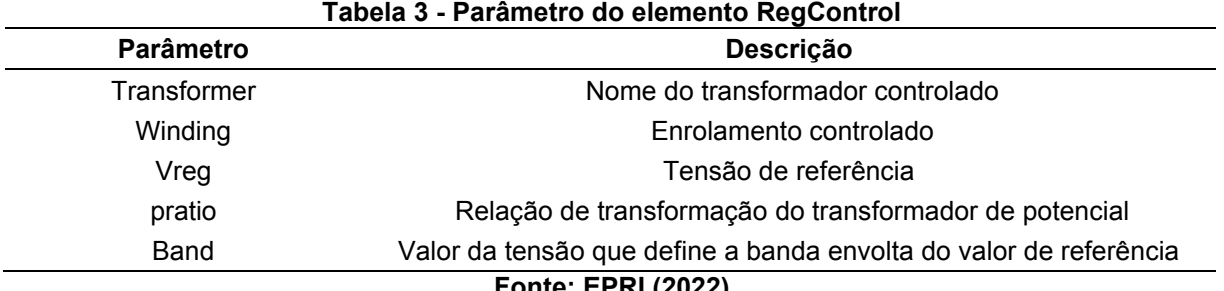

<span id="page-30-0"></span>Na [Figura 14 - Código dos reguladores no OpenDSS](#page-30-0) a seguir, apresenta o código, com seus valores de cada elemento utilizado para definir os reguladores.

**Figura 14 - Código dos reguladores no OpenDSS**  // Dados dos reguladores. //Fase A New Transformer. RegFaseA phases=1 xhl=0.01 %LoadLoss=0.001 wdg=1 bus=650.1 kV=2.4 kva=1666.7<br>" wdg=1 bus=650.1 kV=2.4 kva=1666.7<br>" wdg=2 bus=Reg.1 kV=2.4 kva=1666.7 New regcontrol.RegFaseA transformer=RegFaseA winding=2 vreg=122 band=3 ptratio=20 ctprim=700 R=3 X=9 //Fase B New Transformer.RegFaseB phases=1 xhl=0.01 %LoadLoss=0.001 wdg=1 bus=650.2 kV=2.4 kva=1666.7<br>" wdg=1 bus=650.2 kV=2.4 kva=1666.7<br>" wdg=2 bus=Reg.2 kV=2.4 kva=1666.7 New regcontrol.RegFaseB transformer=RegFaseB winding=2 vreg=122 band=3 ptratio=20 ctprim=700 R=3 X=9 //Fase C New Transformer.RegFaseC phases=1 xhl=0.01 %LoadLoss=0.001 wdg=1 bus=650.3 kV=2.4 kva=1666.7<br>"wdg=2 bus=Reg.3 kV=2.4 kva=1666.7 New regcontrol. RegFaseC transformer=RegFaseC winding=2 vreg=122 band=3 ptratio=20 ctprim=700 R=3 X=9

**Fonte: Autoria própria (2023)** 

#### <span id="page-30-2"></span>**3.5 Parâmetro da linha**

<span id="page-30-1"></span>Para definir a linha, primeiro e preciso definir os parâmetros da linha, como sua reatância e suas sequencias, sua capacitância e sua impedância, assim consegue definir o parâmetro LineCode. Na [Tabela 4,](#page-30-1) são apresentados os parâmetros que define LineCode no OpenDSS.

| Parâmetro                 | <b>Descricão</b>                         |  |  |
|---------------------------|------------------------------------------|--|--|
| <b>N</b> phases           | Número de fases                          |  |  |
| baseF reg                 | Frequência base das reatâncias           |  |  |
| R1                        | Resistência de sequência positiva        |  |  |
| R0                        | Resistência de sequência zero            |  |  |
| X <sub>1</sub>            | Reatância de sequência positiva          |  |  |
| X0                        | Reatância de sequência zero              |  |  |
| C <sub>1</sub>            | Capacitância total de sequência positiva |  |  |
| СO                        | Capacitância total de sequência zero     |  |  |
| Rmatrix                   | Matriz de resistências da linha          |  |  |
| Xmatrix                   | Matriz de reatâncias da linha            |  |  |
| units                     | Unidade de distância                     |  |  |
| Normamps                  | Corrente nominal da linha                |  |  |
| <b>Fonte: EPRI (2022)</b> |                                          |  |  |

**Tabela 4 - Parâmetro do elementoLineCode** 

<span id="page-31-0"></span>Na [Figura 15,](#page-31-0) apresenta o código, com seus valores de cada elemento utilizado para definir os parâmetros das linhas.

```
Figura 15 - Código que define o parâmetro linha no OpenDSS 
// Dados das caracteristicas das linhas.
// ----------------------- LINECODE ------------------
77 601
New linecode.601 nphases=3 BaseFreq=60
 <u> 1535 matrix = (0.3465 | 0.1560 0.3375 | 0.1580 0.1535 0.3414 ]</u>
  xmatrix = (1.0179 | 0.5017 1.0478 | 0.4236 0.3849 1.0348 )
~ units=mi
77 602
New linecode.602 nphases=3 BaseFreq=60
 \frac{1}{1}rmatrix = (0.7526 | 0.1580 0.7475 | 0.1560 0.1535 0.7436 )
 x xmatrix = (1.1814 | 0.4236 1.1983 | 0.5017 0.3849 1.2112)" units=mi
77 603
New linecode.603 nphases=2 BaseFreq=60
 \text{"rmatrix} = [1.3238 \mid 0.2066 \mid 1.3294]x matrix = (1.3569 \mid 0.4591 \mid 1.3471))units=mi
11604New linecode.604 nphases=2 BaseFreq=60
 * rmatrix = (1.3238 | 0.2066 1.3294 )<br>* xmatrix = (1.3569 | 0.4591 1.3471 )
  units=mi
77 605
New linecode.605 nphases=1 BaseFreq=60
 \degree rmatrix = (1.3292)
 x matrix = (1.3475)units=mi
77 606
New linecode.606 nphases=3 BaseFreq=60
 * Rmatrix=[0.791721_10.318476_0.781649_10.28345_0.318476_0.791721_]<br>* Xmatrix=[0.438352_10.0276838_0.396697_1-0.0184204_0.0276838_0.438352_<mark>]</mark>
"Cmatrix=[383.948 10 383.948 10 0 383.948 ]
~^{\sim} units=mi
77 607
New linecode.607 nphases=1 BaseFreq=60
 \text{``matrix = } [1.3425]x xmatrix = (0.5124)cmatrix = [236]
 units=mi
```
**Fonte: Autoria própria (2023)** 

#### <span id="page-32-3"></span>**3.6 Cargas**

<span id="page-32-1"></span>Na [Tabela 5,](#page-32-1) são apresentados alguns modelos mais usados no OpenDSS para definir a carga.

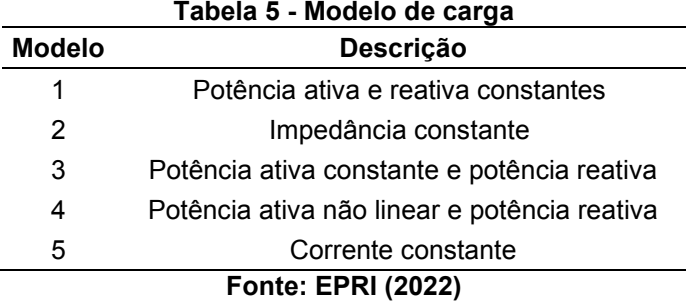

<span id="page-32-2"></span>Na [Tabela 6,](#page-32-2) são apresentados todos os parâmetros que define o elemento Load.

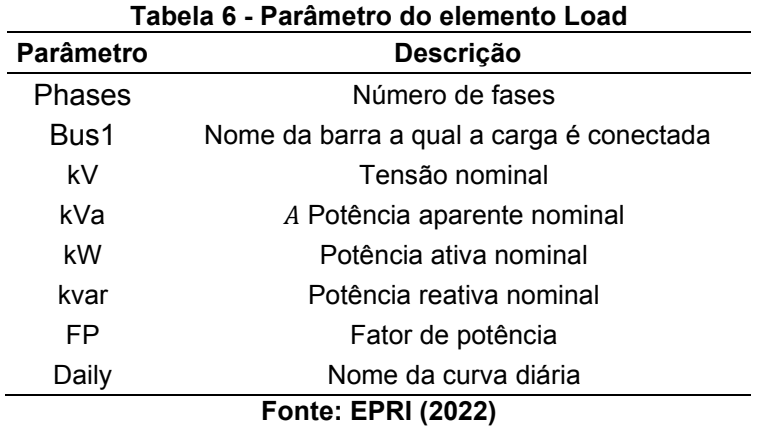

Na [Figura 16,](#page-32-0) apresenta o código, com seus valores de cada elemento utilizado para definir os parâmetros de cada cargas.

#### **Figura 16 - Código que define o parâmetros das cargas no OpenDSS**

<span id="page-32-0"></span>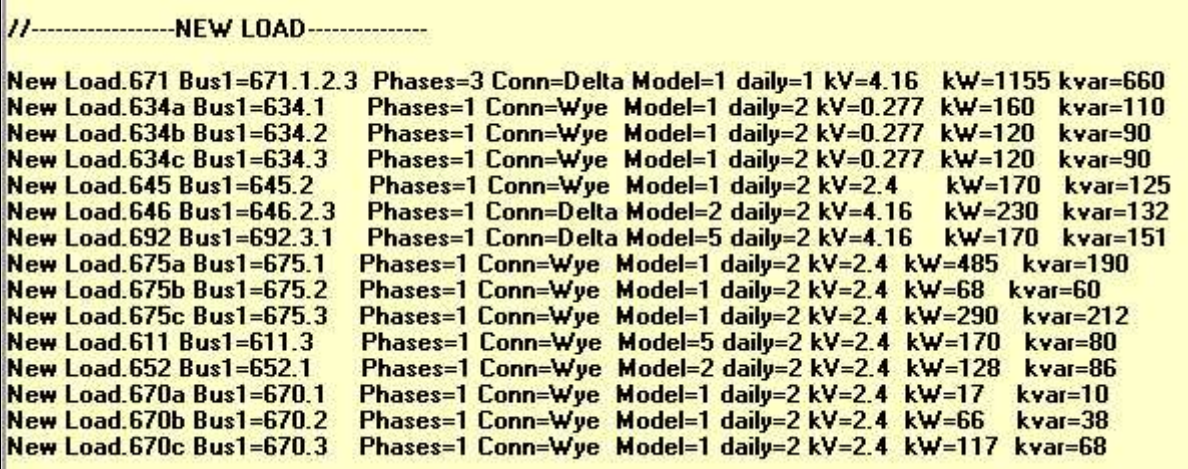

**Fonte: Autoria própria (2023)** 

#### <span id="page-33-2"></span>**3.7 Curva de carga**

<span id="page-33-1"></span>A curva de carga para ser definita no OpenDSS e pelo comando LoadShape, esse comando permite ao programador, modelar qualquer curva de carga durante o dia. Na [Tabela 7,](#page-33-1) são apresentados os parâmetros que define LoadShape.

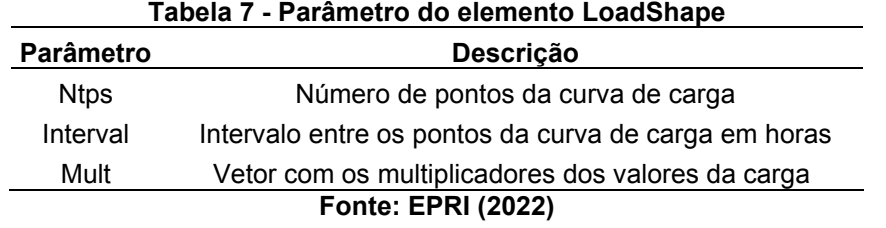

Para fazer as simulações diária, nesse trabalho foi utilizado dois perfis de curva de carga, uma industrial e a outra residencial (FREITAS, 2015). A [Figura 17,](#page-33-0) apresenta uma curva de carga de perfil residencial, definindo o primeiro LoadShape utilizado nas simulações no OpenDSS.

<span id="page-33-0"></span>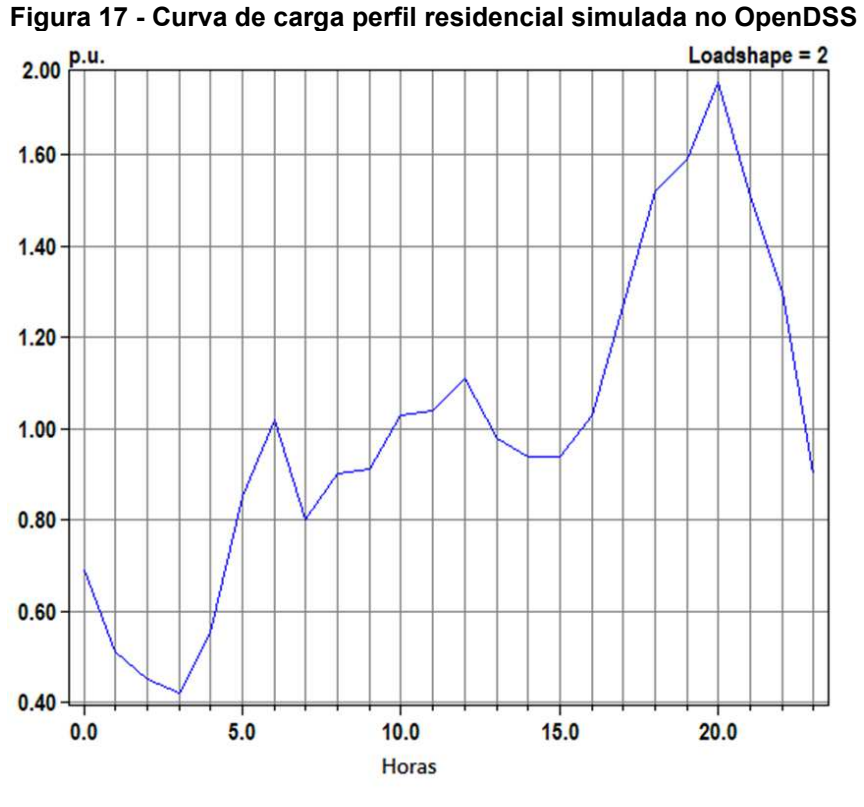

**Fonte: Freitas (2015)** 

A [Figura 18,](#page-34-0) apresenta uma curva de carga de perfil industrial, definindo o segundo LoadShape utilizado nas simulações no OpenDSS.

<span id="page-34-0"></span>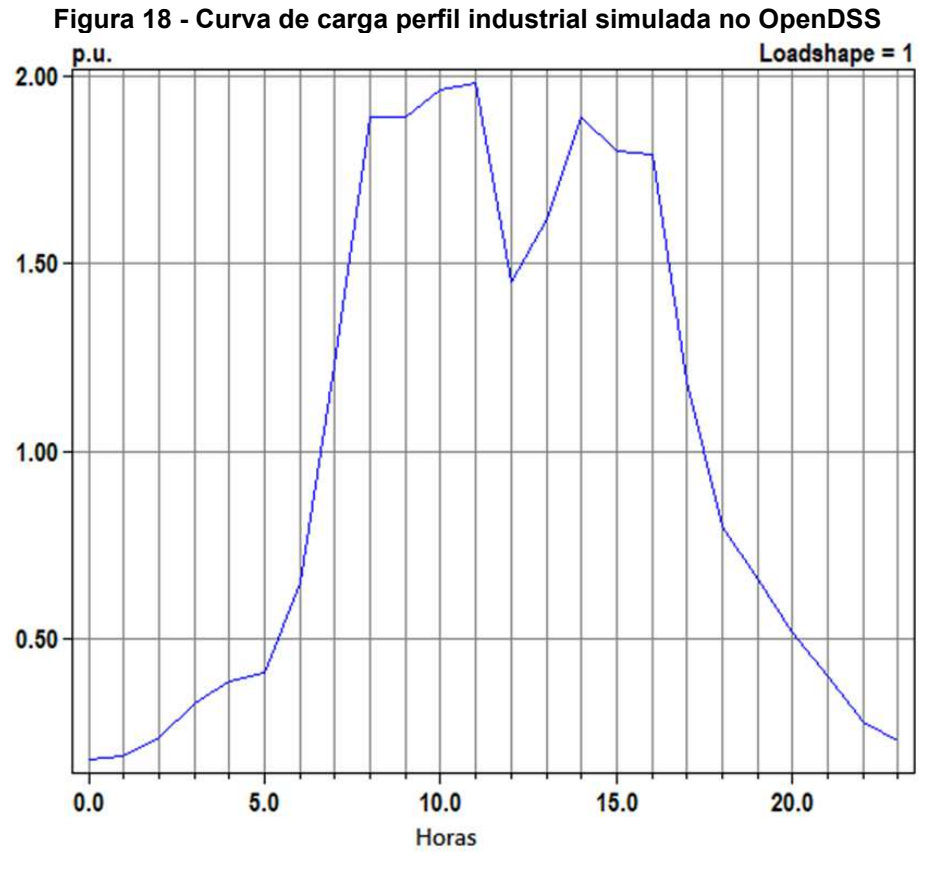

**Fonte: Freitas (2015)** 

<span id="page-34-1"></span>Na [Tabela 8 - Perfil de curva de carga em cada barra,](#page-34-1) são apresentados o perfil de curva de carga de cada barras.

| <b>Barra</b>          | Curva de Carga |  |  |
|-----------------------|----------------|--|--|
| 634                   | Residencial    |  |  |
| 645                   | Residencial    |  |  |
| 646                   | Residencial    |  |  |
| 652                   | Residencial    |  |  |
| 671                   | Industrial     |  |  |
| 675                   | Residencial    |  |  |
| 692                   | Residencial    |  |  |
| 611                   | Residencial    |  |  |
| Fonte: Freitas (2015) |                |  |  |

**Tabela 8 - Perfil de curva de carga em cada barra** 

Na [Figura 19](#page-35-0) a seguir, apresenta o código, com seus valores de cada elemento utilizado para definir as curvas de carga no OpenDSS.

<span id="page-35-0"></span>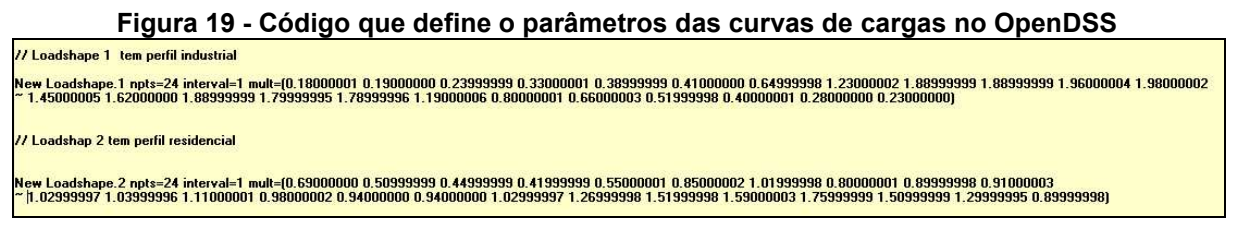

#### **Fonte: Autoria própria (2023)**

#### <span id="page-35-3"></span>**3.8 Sistema fotovoltaico**

<span id="page-35-1"></span>A curva de irradiação solar diária utilizada nesse trabalho está apresentada na [Figura 20,](#page-35-1) essa curva e modelada a partir do comando LoadShape já apresentado no item [3.7.](#page-33-2)

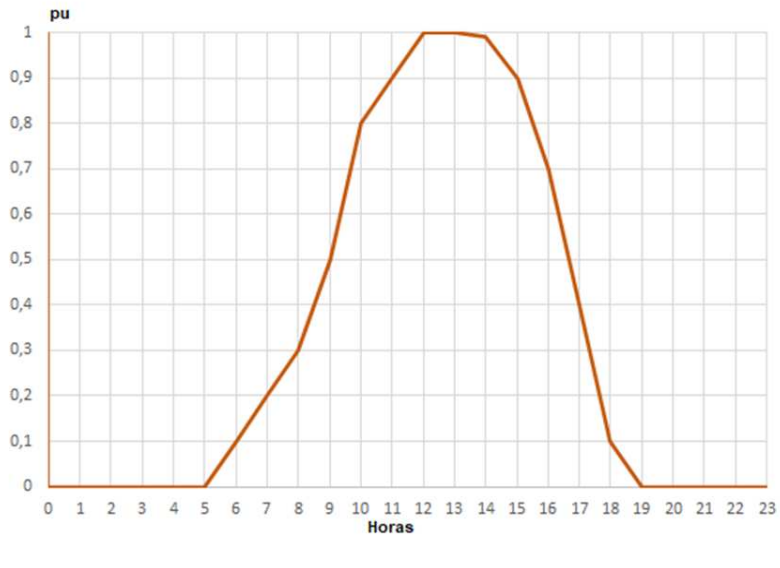

**Figura 20 - Curva de irradiação solar diária** 

**Fonte: Freitas (2015)** 

<span id="page-35-2"></span>Na [Tabela 9 - Parâmetro do elemento PVSyst,](#page-35-2) são apresentados os parâmetros que define PVSystem no OpenDSS.

| <u> Tabela 9 - Farametro do elemento FVSVStelli</u> |                                                 |  |  |  |
|-----------------------------------------------------|-------------------------------------------------|--|--|--|
| Parâmetro                                           | <b>Descrição</b>                                |  |  |  |
| kV                                                  | Tensão de linha nominal                         |  |  |  |
| bus1                                                | Nome da barra que será conectado o seu terminal |  |  |  |
| kVa                                                 | A Potência nominal do inversor                  |  |  |  |
| PF.                                                 | Fator de potência                               |  |  |  |
| Irrad                                               | Irradiacão nominal                              |  |  |  |
| Pmp                                                 | Potência nominal no ponto de máxima potência    |  |  |  |
| Temperature                                         | Temperatura nominal                             |  |  |  |
| Effcurve                                            | Curva de eficiência por potência                |  |  |  |
| Ptcurve                                             | Potência por temperatura                        |  |  |  |
| Daily                                               | Irradiância diária                              |  |  |  |

**Tabela 9 - Parâmetro do elemento PVSystem**

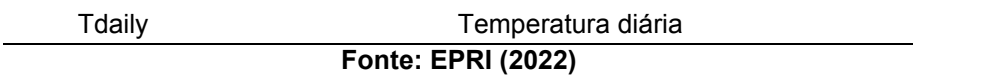

Será instalado um sistema fotovoltaico em cada barra de carga, junto com seu transformador elevador conforme apresentado na [Figura 21.](#page-36-0) Dessa forma consegue explorar mais o efeito da geração distribuída ao longo da rede.

<span id="page-36-0"></span>**Figura 21 - Sistema fotovoltaico que será instalado em cada barra de carga** 

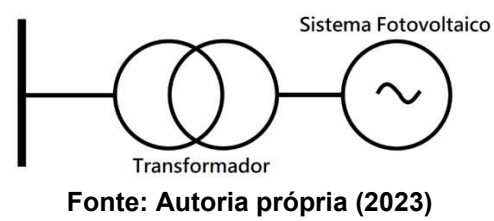

Na [Figura 22](#page-36-1) a seguir, apresenta o código, com seus valores de cada elemento utilizado para definir o Pvsystem e os transformador para cada barra no OpenDSS.

<span id="page-36-1"></span>**Figura 22 - Código utilizado para definir o Pvsystem e os transformador para cada barra no OpenDSS** 

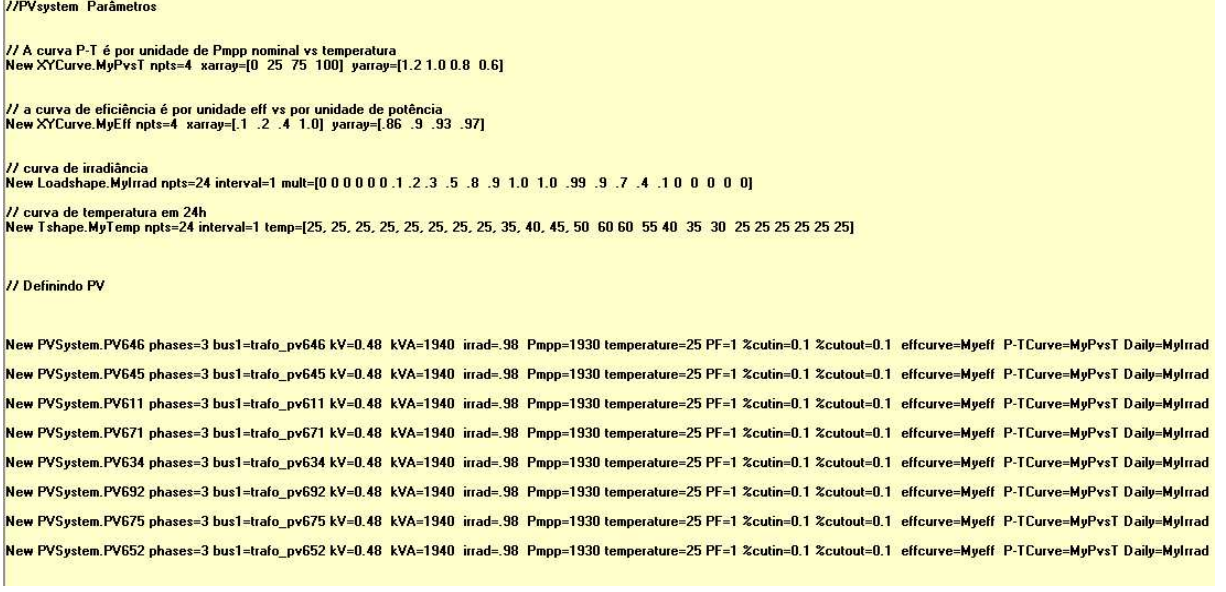

**Fonte: Autoria própria (2023)** 

#### <span id="page-36-2"></span>**3.9 Desabilitar reguladores**

Para simulações com uma penetração igual ou superior a 50%, um código será utilizado para desabilitar qualquer tipo de controle de tensão, resultando na desativação dos reguladores.

O código utilizado para desabilitar o controle do sistema está apresentado na [Figura 23.](#page-37-0)

#### **Figura 23 - Código para desabilitar controles no OpenDSS**

set controlmode=off

#### **Fonte: Autoria própria (2023)**

<span id="page-37-0"></span>Com o controle desabilitado, os perfis de tensão irão diminuir. Para compensar essa queda de tensão, a tensão da subestação será modificada de 1,00 pu para 1,035 pu, de forma a compensar essa redução de tensão.

#### <span id="page-38-1"></span>**4 SIMULAÇÃO VIA OPENDSS**

Para o dimensionamento da geração distribuída e a fácil visualização do sistema teste IEEE 13 barras, foi utilizado o plot do circuito utilizando as coordenadas x e y de cada barra. Os pontos em vermelho representam onde será implementada a geração fotovoltaica com perfil de carga residencial, enquanto o ponto em amarelo representa onde será implementada a geração fotovoltaica com perfil industrial, conforme ilustrado na [Figura 24.](#page-38-0)

<span id="page-38-0"></span>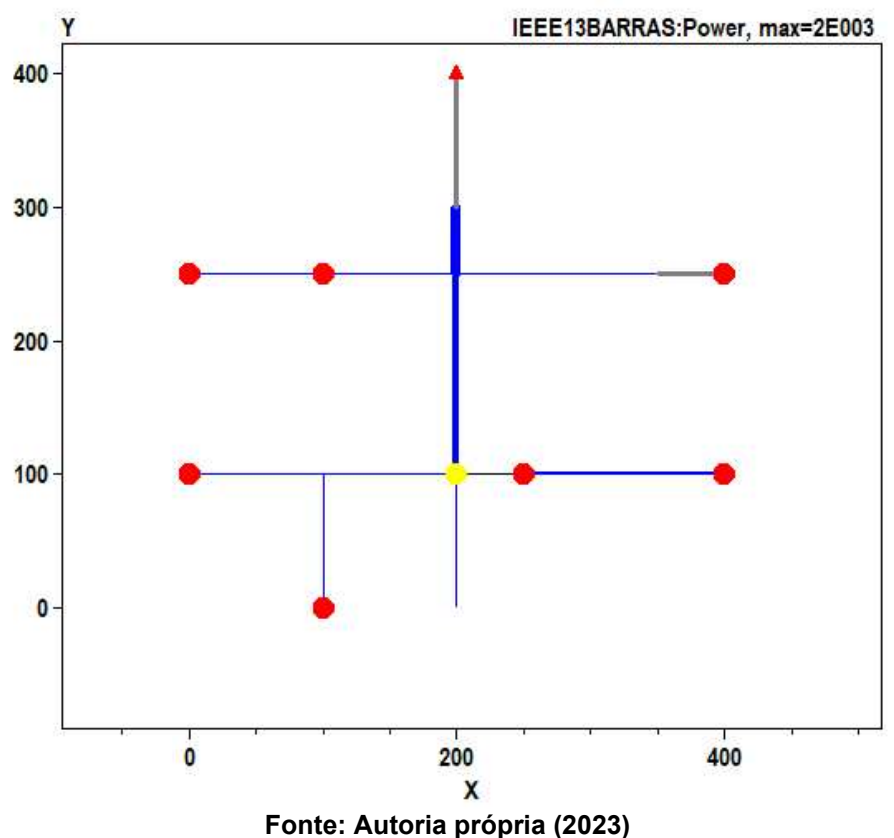

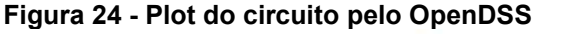

Para realizar o dimensionamento da geração fotovoltaica, serão considerados os consumos diários de todas as barras de carga, que totalizaram 82.992 kWh. É importante ressaltar que esse valor não inclui as perdas nas linhas do sistema estudado neste trabalho.

A [Figura 25](#page-39-0) ilustra o comportamento da demanda em potência ativa observada pela subestação. P1 representa a potência ativa da fase A, P2 representa a potência ativa da fase B e P3 representa a potência ativa da fase C. A curva P1 é representada em preto, a curva P2 em vermelho e a curva P3 em azul.

<span id="page-39-0"></span>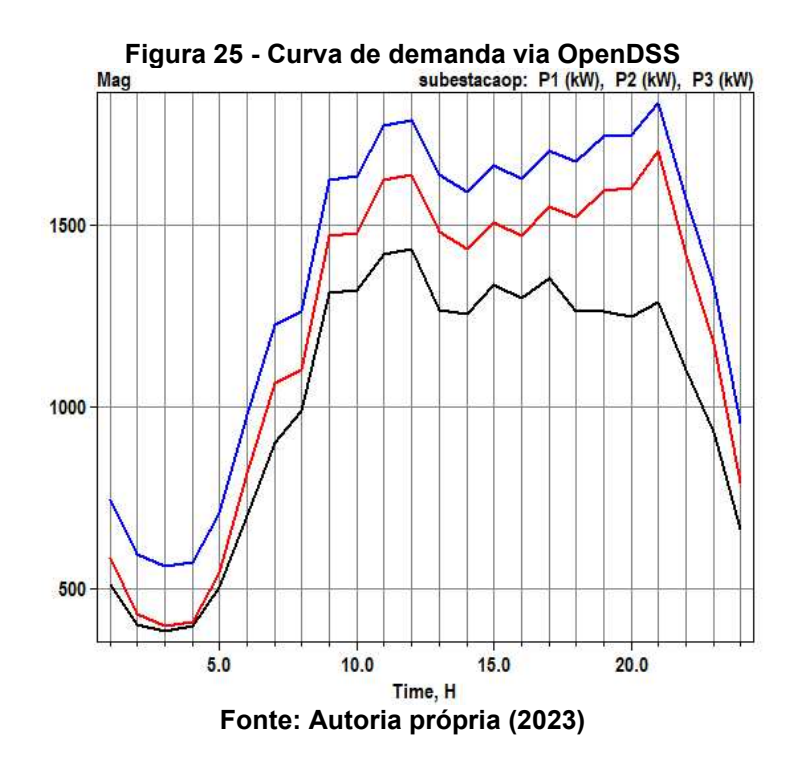

Serão seis cenários simulados, são eles:

- Sem penetração fotovoltaica
- Com penetração de 30%
- Com penetração de 50%
- Com penetração de 75%
- Com penetração de 100%
- Com penetração de 130%

#### <span id="page-39-1"></span>**4.1 Cenários**

 Para definir a Potência de geração fotovoltaica, foi utilizado a Equação (1) (CEPEL, 2014).

$$
P_{FV} = \left(\frac{Consum_{total} xPor centagem_{cenário}}{Indice_{solarimétrico} xTaxa_{desempenho}}\right)
$$
\n(1.1)

- Consumo total= Consumo em kWh de todas as cargas durante o dia.
- Porcentagem cenário=Valor em % do cenário estipulado.
- Índice solarimétrico=A média utilizada 5,2kWh/m<sup>2</sup>/dia;
- $\bullet$  Taxa desempenho=Foi utilizado 0,8;

• PFV= Potência de geração de energia através dos sistemas fotovoltaicos; Para determinar a geração de cada barra, divide-se o valor encontrado utilizando a Equação (1.1) pelo número total de barras de carga, que no caso deste trabalho é 8. Isso resultará no valor de geração atribuído a cada barra de carga.

<span id="page-40-1"></span>4.1.1 Sem penetração fotovoltaica

A primeira simulação, sem nenhuma penetração fotovoltaica, o sistema teste IEEE 13 apresentou um consumo de energia elétrica de 86.004 kWh e 3.011 kWh de perdas nas linhas durante o período de 24 horas, vista pela subestação, conforme a [Figura 26Figura 26.](#page-40-0)

<span id="page-40-0"></span>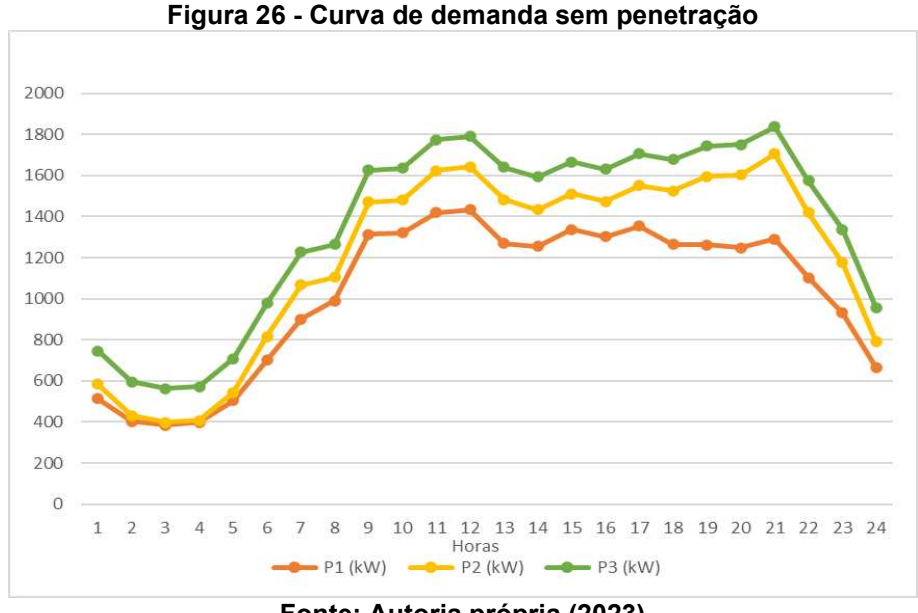

**Fonte: Autoria própria (2023)** 

<span id="page-40-2"></span>4.1.2 Penetração fotovoltaica 30%

Conforme mencionado no item [4,](#page-38-1) o consumo total é de 82.992 kWh. Substituindo esse valor na Equação (1.1), temos:

$$
P_{FV} = \left(\frac{82.992 \times 0.3}{5.2 \times 0.8}\right) = 5.985kWp
$$
\n(1.2)

Depois divide o valor pelo número de barras de carga, tem-se:

$$
P_{FVcd} = \left(\frac{5.985}{8}\right) = 748,125kWp
$$
\n(1.3)

Na simulação, aproximou-se o valor de potência de geração fotovoltaica para 750 kWp para cada barra de geração/carga.

Ao simular o cenário de 30% de penetração fotovoltaica, o sistema teste IEEE 13 apresentou um consumo de energia elétrica de 59.450 kWh e 1.939 kWh de perdas nas linhas durante o período de 24 horas, conforme visualizado pela subestação na [Figura 27.](#page-41-0)

<span id="page-41-0"></span>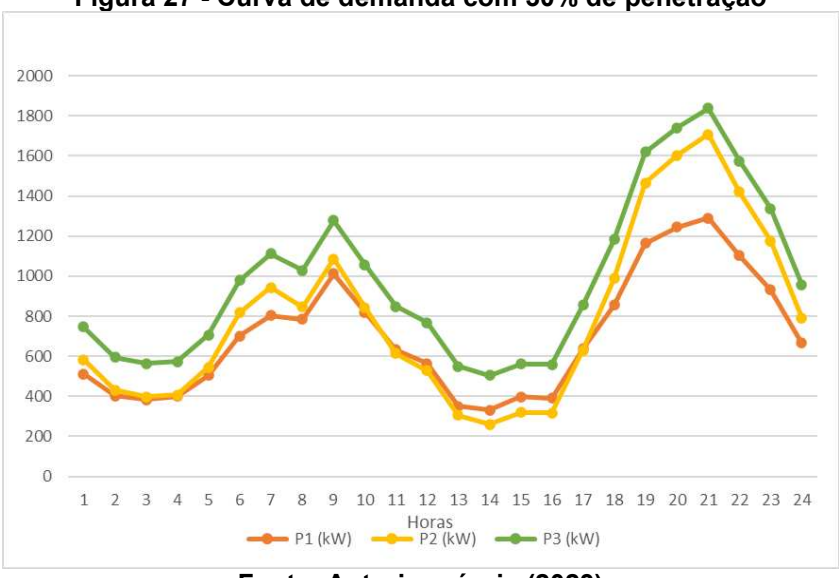

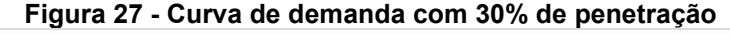

**Fonte: Autoria própria (2023)** 

#### <span id="page-41-1"></span>4.1.3 Penetração fotovoltaica 50%

Na simulação, aproximou-se o valor de potência de geração fotovoltaica para 1290 kWp para cada barra de geração/carga.

Ao simular o cenário de 50% de penetração fotovoltaica, o sistema teste IEEE 13 apresentou um consumo de energia elétrica de 41.823 kWh e 1.840 kWh de perdas nas linhas durante o período de 24 horas, conforme visualizado pela subestação na [Figura 28.](#page-42-0)

<span id="page-42-0"></span>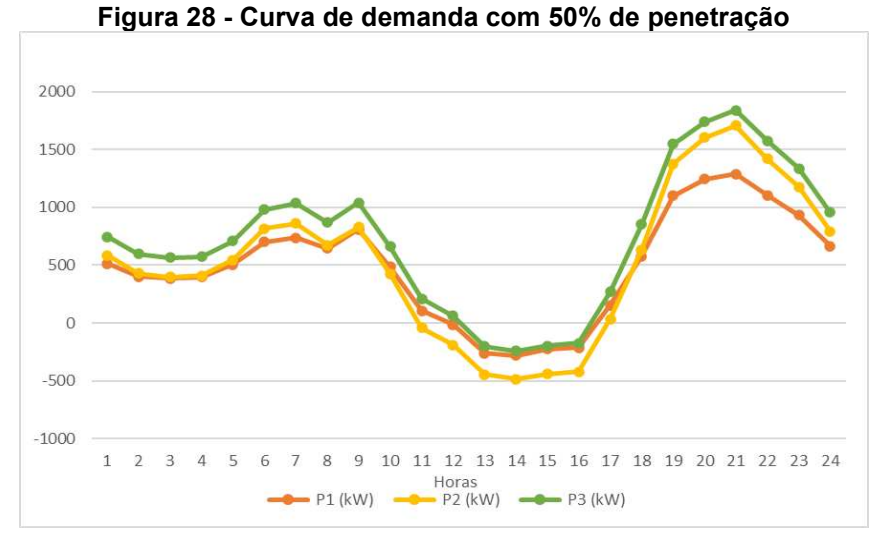

**Fonte: Autoria própria (2023)** 

#### <span id="page-42-2"></span>4.1.3.1 Níveis de tensão

<span id="page-42-1"></span>Com 50% de penetração fotovoltaica, apenas a barra 646 violou os limites permitidos conforme o módulo 8 do PRODIST, conforme indicado na [Tabela 10.](#page-42-1)

**Tabela 10 - Níveis de tensão com 50% de penetração fotovoltaica** 

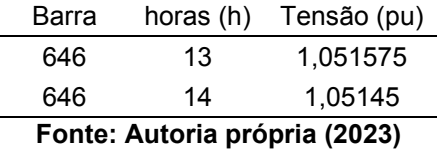

<span id="page-42-3"></span>4.1.4 Penetração fotovoltaica 75%

Na simulação, aproximou-se o valor de potência de geração fotovoltaica para 1940 kWp, para cada barra de geração/carga.

Ao simular o cenário de 75% de penetração fotovoltaica, o sistema teste IEEE 13 apresentou um consumo de energia elétrica de 20.228 kWh e 2.502 kWh de perdas nas linhas durante o período de 24 horas, conforme visualizado pela subestação na [Figura 29.](#page-43-0)

<span id="page-43-0"></span>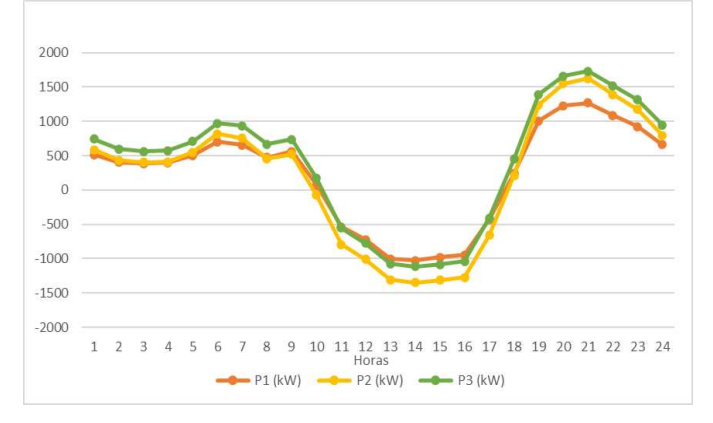

**Figura 29 - Curva de demanda com 75% de penetração** 

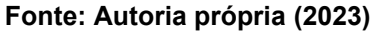

#### <span id="page-43-2"></span>4.1.4.1 Níveis de tensão

<span id="page-43-1"></span>Com 75% de penetração fotovoltaica, as barras 646, 634, 671, 645, 675 e 692 violaram os limites permitidos conforme o módulo 8 do PRODIST, conforme indicado na [Tabela 11.](#page-43-1)

| Horas (h) | Tensão (pu) |
|-----------|-------------|
| 11        | 1,058491667 |
| 12        | 1,063579167 |
| 13        | 1,070620833 |
| 14        | 1,070825    |
| 15        | 1,069925    |
| 16        | 1,0688625   |
| 17        | 1,055441667 |
| 14        | 1,051958333 |
| 15        | 1,050377083 |
| 13        | 1,054554167 |
| 14        | 1,052620833 |
| 13        | 1,054691667 |
| 14        | 1,05375     |
| 15        | 1,0520875   |
| 16        | 1,051816667 |
| 13        | 1,057591667 |
| 14        | 1,0532875   |
| 13        | 1,0574125   |
| 14        | 1,053104167 |
|           |             |

**Tabela 11 - Níveis de tensão com 75% de penetração fotovoltaica** 

#### **Fonte: Autoria própria (2023)**

<span id="page-43-3"></span>4.1.5 Penetração fotovoltaica 100%

Na simulação, aproximou-se o valor de potência de geração fotovoltaica para 2580 kWp, para cada barra de geração/carga.

Ao simular o cenário de 100% de penetração fotovoltaica, o sistema teste IEEE 13 apresentou um consumo de energia elétrica de 228 kWh e 4107 kWh de perdas nas linhas durante o período de 24 horas, conforme visualizado pela subestação na [Figura 30.](#page-44-0)

<span id="page-44-0"></span>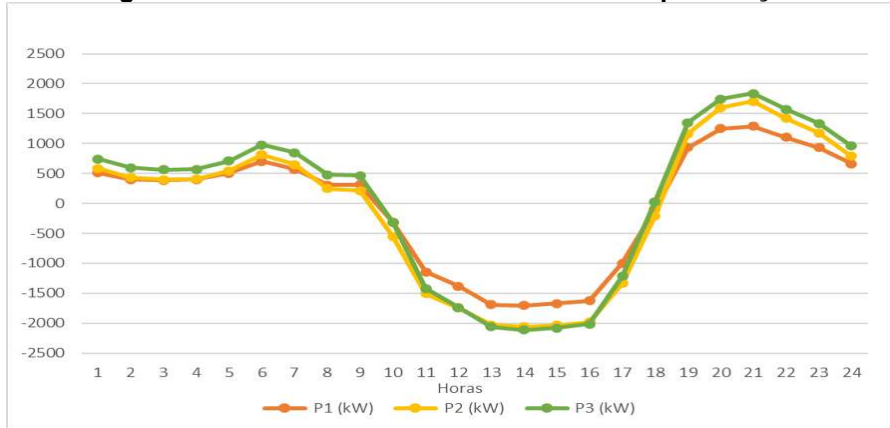

**Figura 30 - Curva de demanda com 100% de penetração** 

**Fonte: Autoria própria (2023)** 

#### <span id="page-44-2"></span>4.1.5.1 Níveis de tensão

<span id="page-44-1"></span>Com 100% de penetração fotovoltaica, as barras 646, 634, 671, 645, 675 e 692 violaram os limites permitidos conforme o módulo 8 do PRODIST, conforme indicado na [Tabela 12.](#page-44-1)

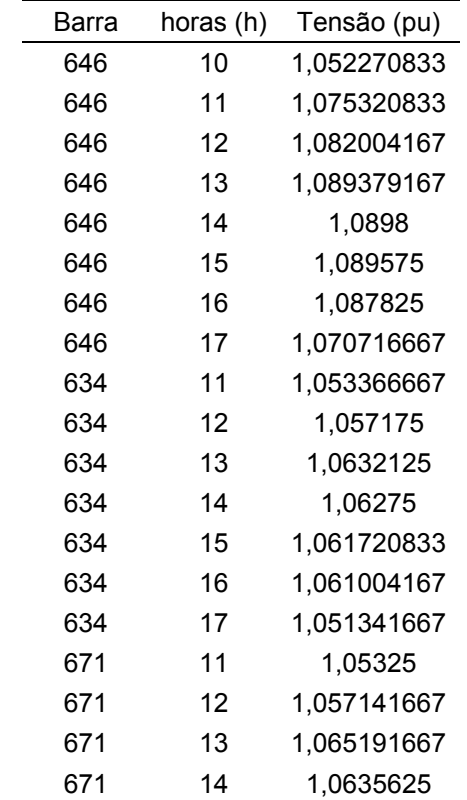

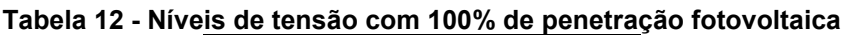

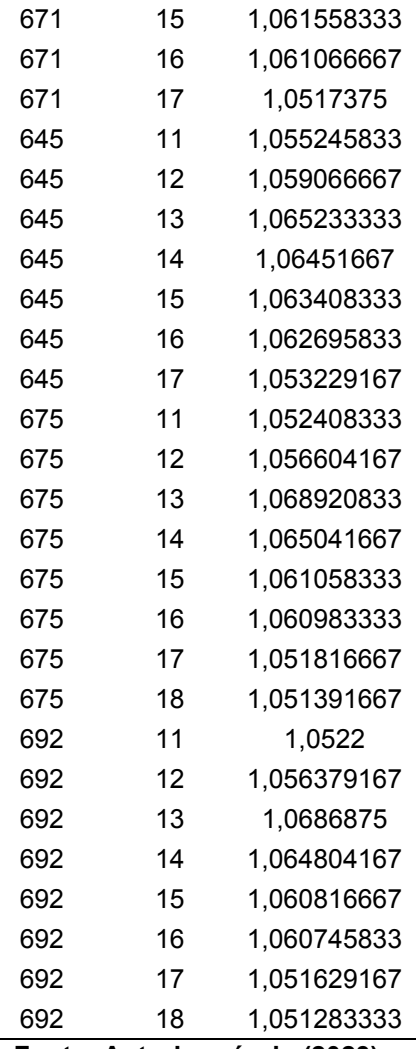

**Fonte: Autoria própria (2023)** 

<span id="page-45-0"></span>4.1.6 Penetração fotovoltaica 130%

Na simulação, aproximou-se o valor de potência de geração fotovoltaica para 3360 kWp, para cada barra de geração/carga.

Ao simular o cenário de 130% de penetração fotovoltaica, o sistema teste IEEE 13 apresentou um consumo de energia elétrica de -21.648 kWh. Quando o consumo possui sinal negativo, significa que está ocorrendo fluxo de potência reverso, ou seja, o consumo jusante é inferior à geração, resultando em um excedente que é retornado. Durante o período de 24 horas, foram registradas um total de 6.908 kWh de perdas nas linhas, conforme visualizado pela subestação na [Figura 31.](#page-46-0)

<span id="page-46-0"></span>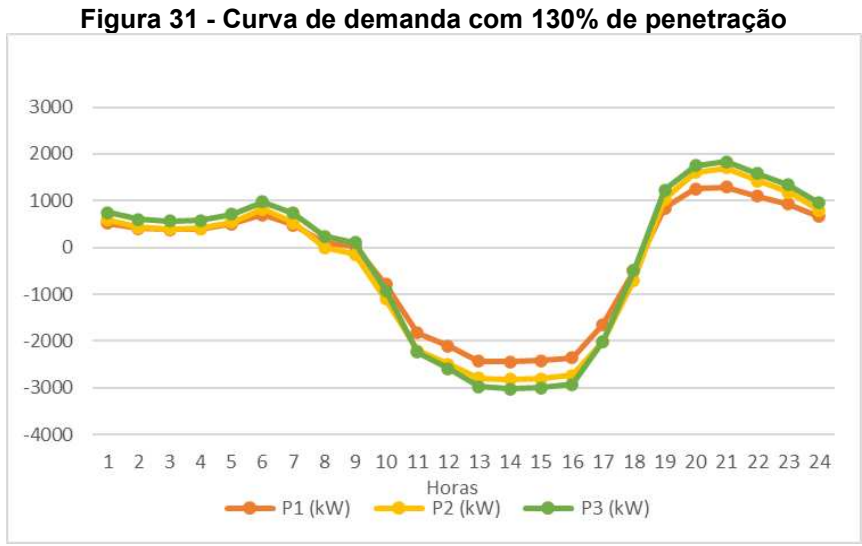

**Fonte: Autoria própria (2023)** 

#### <span id="page-46-2"></span>4.1.6.1 Níveis de tensão

<span id="page-46-1"></span>Com 130% de penetração fotovoltaica, as barras 646, 634, 671, 645, 675 e 692 violaram os limites permitidos conforme o módulo 8 do PRODIST, conforme indicado na [Tabela 13.](#page-46-1)

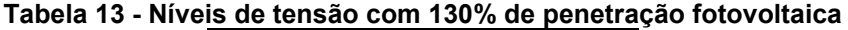

i.

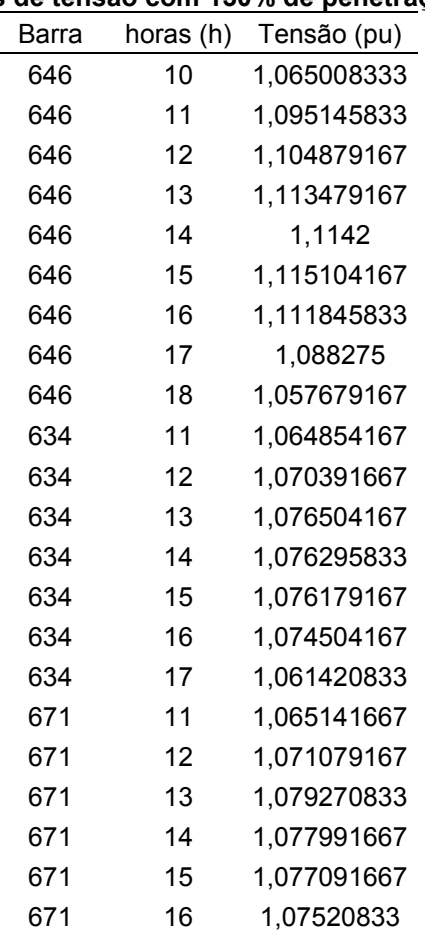

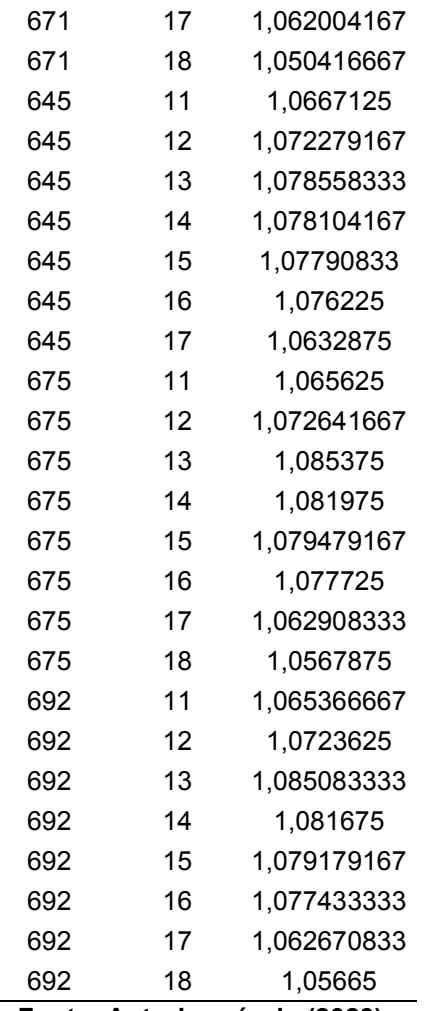

**Fonte: Autoria própria (2023)** 

#### <span id="page-47-0"></span>**4.2 Violação dos limites de tensão**

<span id="page-47-1"></span>Nas simulações realizadas, a partir de 50% de penetração fotovoltaica, foram identificadas violações nos níveis de tensão de acordo com o módulo 8 do PRODIST, que estabelece um limite de 1,05 pu. No estudo de JUNIOR (2018), que trata do aumento da geração distribuída em um sistema de distribuição, é observado que a potência gerada geralmente acaba sendo maior do que a consumida, o que resulta em uma variação de tensão positiva. Em trabalhos como os de Oliveira (2015) e PALUDO (2014), encontrados na literatura, a questão da sobretensão é abordada principalmente em relação a níveis mais elevados de penetração fotovoltaica.

#### **5 CONCLUSÃO**

Devido ao crescimento exponencial da geração distribuída fotovoltaica, o cenário atual pode enfrentar alguns desafios técnicos, incluindo falhas na atuação da proteção, fluxo reverso de potência ativa, perdas de potência nas linhas de transmissão e elevação de tensão.

Nesse trabalho, buscou-se elevar os níveis de penetração fotovoltaica a fim de identificar os efeitos causados, especialmente em relação aos níveis de tensão e perdas nas linhas de transmissão.

Foi observado que, à medida que a penetração fotovoltaica aumentava, as perdas de energia na linha de distribuição diminuíam gradualmente, chegando a 1.840 kW durante um período de 24 horas, quando atingiram 50% de penetração. No entanto, à medida que a penetração fotovoltaica ultrapassava os 50%, as perdas de energia na linha começavam a aumentar, chegando a 6.908 kWh durante um período de 24 horas, quando a penetração simulada atingiu 130%.

No entanto, à medida que o sistema de teste começou a apresentar fluxo reverso de potência ativa, atingindo 50% de penetração fotovoltaica, surgiram alguns problemas. Devido à configuração do sistema de teste IEEE 13 barras no software OpenDSS, que possui reguladores de tensão unidirecionais, não foi possível obter resultados precisos para as tensões das barras. Para contornar essa limitação, foi necessário adaptar o sistema, desabilitando os reguladores de tensão e aumentando a tensão da subestação para 1,035 pu. Isso permitiu realizar simulações com penetração de 50%, 75%, 100% e 130% para fins de análise.

Devido à retirada do controle do sistema, algumas tensões atingiram o valor mínimo permitido durante os horários de maior demanda, especialmente após as 18 horas. No entanto, dado que as barreiras técnicas da geração fotovoltaica surgem e se intensificam durante os períodos de maior incidência solar, os dados obtidos são válidos para fins de estudo. A partir de 50% de penetração, a barra 646 violou o limite permitido no módulo 8 do PRODIST durante o período das 13 horas, atingindo 1,051 pu. Com 75% de penetração, a barra 646 atingiu 1,07 pu, e as barras 634, 671, 645, 675 e 692 também violaram o limite de 1,05 pu. Nas simulações de 100% e 130% de penetração, a violação se intensificou, sendo a barra 646 a que apresentou a maior violação na simulação de 130% de penetração, atingindo mais de 1,115 pu durante o período das 15 horas. Durante esse período, as barras 634, 671, 645, 675 e 692 alcançaram os maiores níveis de tensão.

A adoção de minigeradores fotovoltaicos contribui para a redução das perdas na distribuição de energia elétrica. A geração distribuída, na qual os consumidores produzem parte da energia que consomem, reduz a necessidade de transmitir eletricidade por longas distâncias, diminuindo as perdas decorrentes do transporte. Isso resulta em uma maior eficiência e aproveitamento dos recursos disponíveis, além de contribuir para a economia de custos associados à infraestrutura de transmissão e distribuição.

No entanto, é importante ressaltar que, conforme identificado neste estudo, quando ocorre fluxo reverso na subestação, as barreiras técnicas relacionadas à construção das linhas e aos equipamentos começam a apresentar problemas.

Como trabalho futuro, recomenda-se a implementação de bancos de capacitores em cada barra de carga, para que o excedente de geração seja consumido durante os períodos em que não há geração fotovoltaica. Isso ajudará a evitar problemas de sobretensão no sistema, além de proporcionar benefícios adicionais, como economia de energia e o uso de fontes renováveis e limpas.

#### **REFERÊNCIAS**

<span id="page-50-0"></span>ABSOLAR. **Infográfico**. 2022. Disponível em: https://www.absolar.org.br/mercado/infografico/. Acesso em: 30 out. 2022.

ANEEL. **Geração Distribuída**. 2022. Disponível em: http://www.aneel.gov.br/glossario. Acesso em: 03 out. 2022.

BRASIL. **AGÊNCIA NACIONAL DE ENERGIA ELÉTRICA**. **Atlas de energia elétrica do Brasil**. 1. ed. [S.l.]: CEDOC., 2002. 153 p.

BRASIL. **AGÊNCIA NACIONAL DE ENERGIA ELÉTRICA**. **Resolução Normativa** ∘**482**. [S.l.], 2012. 12 p.

**BRASIL. AGÊNCIA NACIONAL DE ENERGIA ELÉTRICA. Nota Técnica**  ∘**0056/2017-SRD/ANEEL**. [S.l.], 2017. 26 p.

BRASIL. **AGÊNCIA NACIONAL DE ENERGIA ELÉTRICA. PRODIST - Modulo 8: Qualidade de Energia Elétrica**. [S.l.], 2018. 76 p.

CABRAL, I.DE S.; TORRES, A. C.; SENNA, P. R. Energia solar - análise comparativa entra brasil e Alemanha. In**: IV Congresso Brasileiro de Gestão Ambiental**. Salvador: [s.n.], 2013. Disponível em: [https://www.ibeas.org.br/congresso/Trabalhos2013/X-009.pdf.](https://www.ibeas.org.br/congresso/Trabalhos2013/X-009.pdf)

COPPER. **Standard EN50160:2000 - Voltage characteristics of electricity supplied by public distribution** systems. [S.l.], 2004. 12 p.

ELECTRIC POWER RESEARCH INSTITUTE, INC. **New User Primer: The Open Distribution System Simulator (OpenDSS).** [S.l.], 2012.

ELECTRIC POWER RESEARCH INSTITUTE, INC**. Manual OpenDSS**. [S.l.], 2022.

ELNOZAHY, M. S.; SALAMA, M. M. A. Technical impacts of grid-connected photovoltaic systems on electrical networks—a review. **Journal of Renewable and** 

**Sustainable Energy**, v. 5, n. 3, p. 032702, 2013. Disponível em: https://doi.org/10.1063/1.4808264.

ENGIE. **Energia Solar: por que o Brasil e um país ideal para se investir?** 2022. Disponível em: https://blog-solar.engie.com.br/investir-em-energia-solar/. Acesso em: 03 out. 2022

EPRI. **Distributed Energy Resources**. 2018. Disponível em: http://www2.epri.com/OurWork/ Pages/Distributed-Electricity-Resources.aspx. Acesso em: 03 out. 2022.

FREITAS, PAULO RICARDO RADATZ DE. **Modelos avançados de análise de redes elétricas inteligentes utilizando o software OpenDSS.** 2015. 189 f. Monografia (Bacharel em Engenharia Elétrica) — Universidade de São Paulo, São Paulo, SP, 2015.

GONZALEZ, C.; RAMIREZ, R.; VILLAFAFILA, R.; SUMPER, A.; BOIX, O.; CHINDRIS, M. Assess the impact of photovoltaic generation systems on low-voltage network: software analysis tool development. In: **2007 9th International Conference** 

**on Electrical Power Quality and Utilisation**. [S.l.:s.n.], 2007. p. 1–6.

IMPERIAL COLLEGE LONDON. **Distributed Generation and the Grid Integration Issues.** [S.l.], 2005.

INEE. **O que é Geração Distribuída**. 2022. Disponível em: http://inee.org.br/forum\_ger\_distrib.asp. Acesso em: 03 out. 2022.

INPE. **Atlas Brasileiro de Energia Solar**. [S.l.], 2017.

INTERNATIONAL ENERGY AGENCY. **Technology Roadmap - Solar Photovoltaic Energy**. [S.l.], 2013.

JUNIOR, LUIZ CARLOS RIBEIRO. **Inversores Inteligentes em Sistemas Fotovoltaicos para Controle Integrado de Funções Utilizando o OpenDSS**. 2018. 141 f. Dissertação (Mestrado em Engenharia Elétrica) — Universidade Federal

de Itajubá, Itajubá, MG, 2018.

KATIRAEI, FARID; AGÜERO, JULIO ROMERO. Solar pv integration challenges. **IEEE Power and Energy Magazine**, v. 9, n. 3, p. 62–71, 2011.

KERSTING, W.H. Radial distribution test feeders. In: **2001 IEEE Power Engineering Society Winter Meeting**. **Conference Proceedings (Cat. No.01CH37194**). [S.l.: s.n.], 2001. v. 2, p.908–912 vol.2.

CEPEL, **Manual de engenharia para sistemas fotovoltaicos**. Rio de Janeiro: CEPEL, 2014. Disponível em: http://www.cresesb.cepel.br/publicacoes/download/Manual\_de\_Engenharia\_FV\_201 4.pdf. Acesso em: 10 abr. 2023.

OLIVEIRA, TIAGO ELIAS CASTELO DE. **Estudo da Capacidade de Hospedagem de Fontes de Geração Distribuída no Sistema Elétrico de um Campus Universitário**. 2015. 125 f. Dissertação (Mestrado em Engenharia Elétrica) — Universidade Federal de Itajubá, Itajubá, MG, 2015.

PALUDO, JULIANA ARAMIZU. **Avaliação dos Impactos de Elevados Níveis de Penetração da Geração Fotovoltaica no Desempenho de Sistemas de Distribuição de Energia Elétrica em Regime Permanente**. 2014. 182 f. Dissertação (Mestrado em Engenharia Elétrica) — Universidade de São Paulo, São Carlos, SP, 2014.

PATIL, ASHWINI; GIRGAONKAR, RUCHA; MUSUNURI, SHRAVANA Kumar. Impacts of increasing photovoltaic penetration on distribution grid—voltage rise case study. In: **2014 International Conference on Advances in Green Energy (ICAGE).** [S.l.: s.n.], 2014. p. 100–105.

SHAYANI, RAFAEL AMARAL. **Método para determinação do limite de penetração da geração distribuída fotovoltaica em redes radiais de** 

**distribuição**. 2010. 161 f. Tese (Doutorado em Engenharia Elétrica) — Universidade de Brasilia, Brasilia, DF, 2010.

WANG, L.; LIANG, D.; CROSSLAND, A.; JONES, D.; WADE, N. Using a smart grid laboratory to investigate battery energy storage to mitigate the effects of pv in distribution networks. In: **22nd International Conference and Exhibition on Electricity Distribution (CIRED 2013)**. [S.l.: s.n.], 2013. p. 1–4.

<span id="page-53-0"></span>**APÊNDICE A - Código simulação IEEE 13 Barras** 

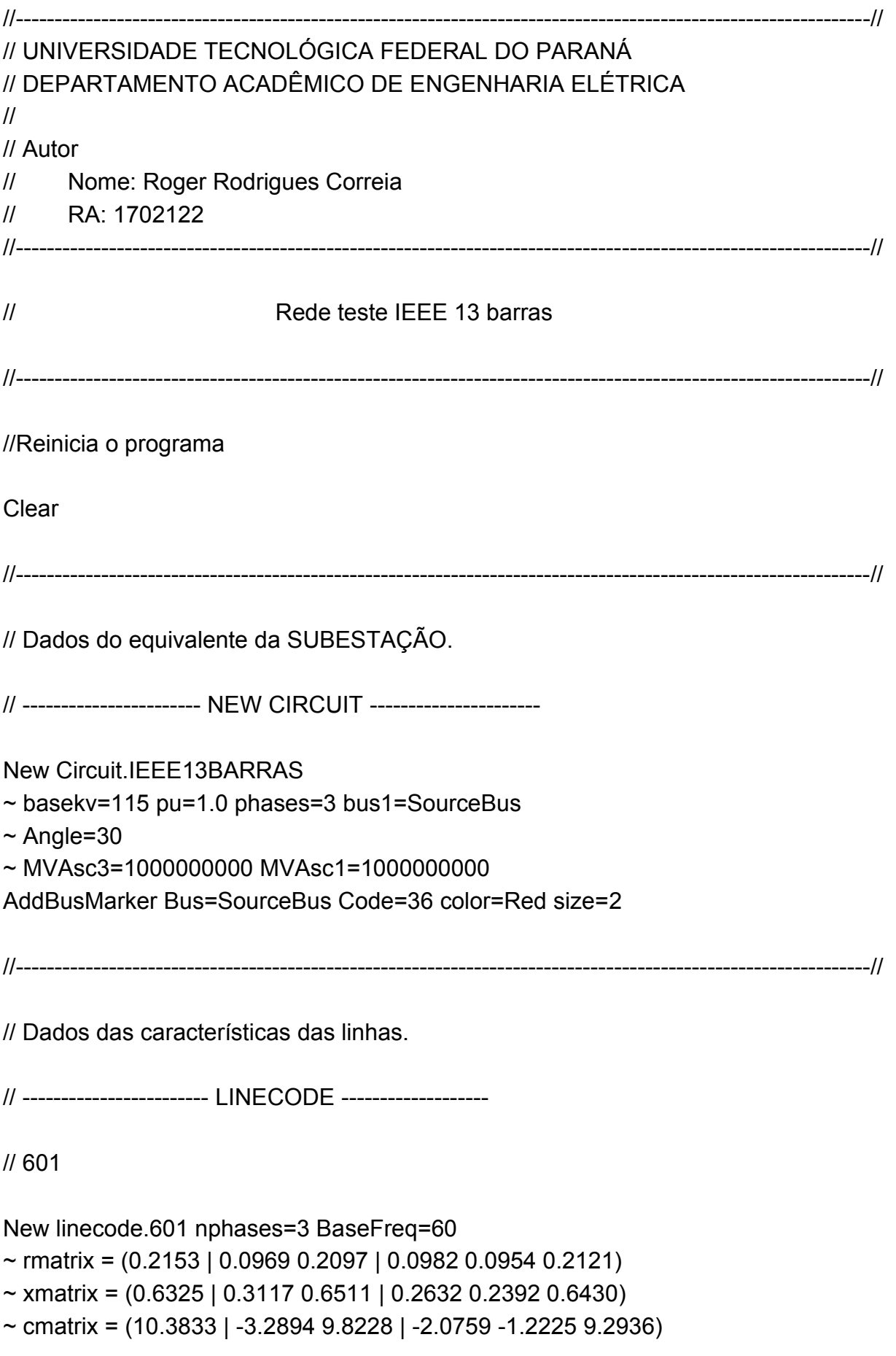

 $\sim$  units=km

// 602

```
New linecode.602 nphases=3 BaseFreq=60
```
- $\sim$  rmatrix = (0.4676 | 0.0982 0.4645 | 0.0969 0.0954 0.4621 )
- $\sim$  xmatrix = (0.7341 | 0.2632 0.7446 | 0.3117 0.2392 0.7526 )
- ~ cmatrix = (9.3931 | -1.7828 8.5369 | -2.7862 -1.0859 8.9508)
- $\sim$  units=km

// 603

```
New linecode.603 nphases=2 BaseFreq=60
```

```
\sim rmatrix = (0.8261 | 0.1284 0.8226)
```

```
\sim xmatrix = (0.8370 | 0.2853 0.8431)
```
- $\sim$  cmatrix = (7.7626 | -1.4833 7.6902)
- $\sim$  units=km

// 604

```
New linecode.604 nphases=2 BaseFreq=60
```
- $\sim$  rmatrix = (0.8226 | 0.1284 0.8261)
- $\sim$  xmatrix = (0.8431 | 0.2853 0.8370)
- $\sim$  cmatrix = (7.6902 | -1.4833 7.7626)
- $\sim$  units=km

// 605

```
New linecode.605 nphases=1 BaseFreq=60
```
 $\sim$  rmatrix = (0.8259)

```
\sim xmatrix = (0.8373)
```

```
\sim cmatrix = (7.4488)
```
~ units=km

```
// 606
```

```
New linecode.606 nphases=3 BaseFreq=60
```

```
~ rmatrix = (0.4960 | 0.1883 0.4903 | 0.1770 0.1983 0.4898)
```

```
~ xmatrix = (0.2773 | 0.0204 0.2511 | -0.0089 0.0204 0.2773)
```

```
\sim cmatrix = (159.6994 | 0 159.6994 | 0 0 159.6994)
```

```
\sim units=km
```
// 607

New linecode.607 nphases=1 BaseFreq=60

- $\sim$  rmatrix = (0.8242)
- $\sim$  xmatrix = (0.3184)
- $\sim$  cmatrix = (146.6753)
- $\sim$  units=km

//----------------------------------------------------------------------------------------------------//

// Dados das linhas

//----------------------NEW LINE --------------------

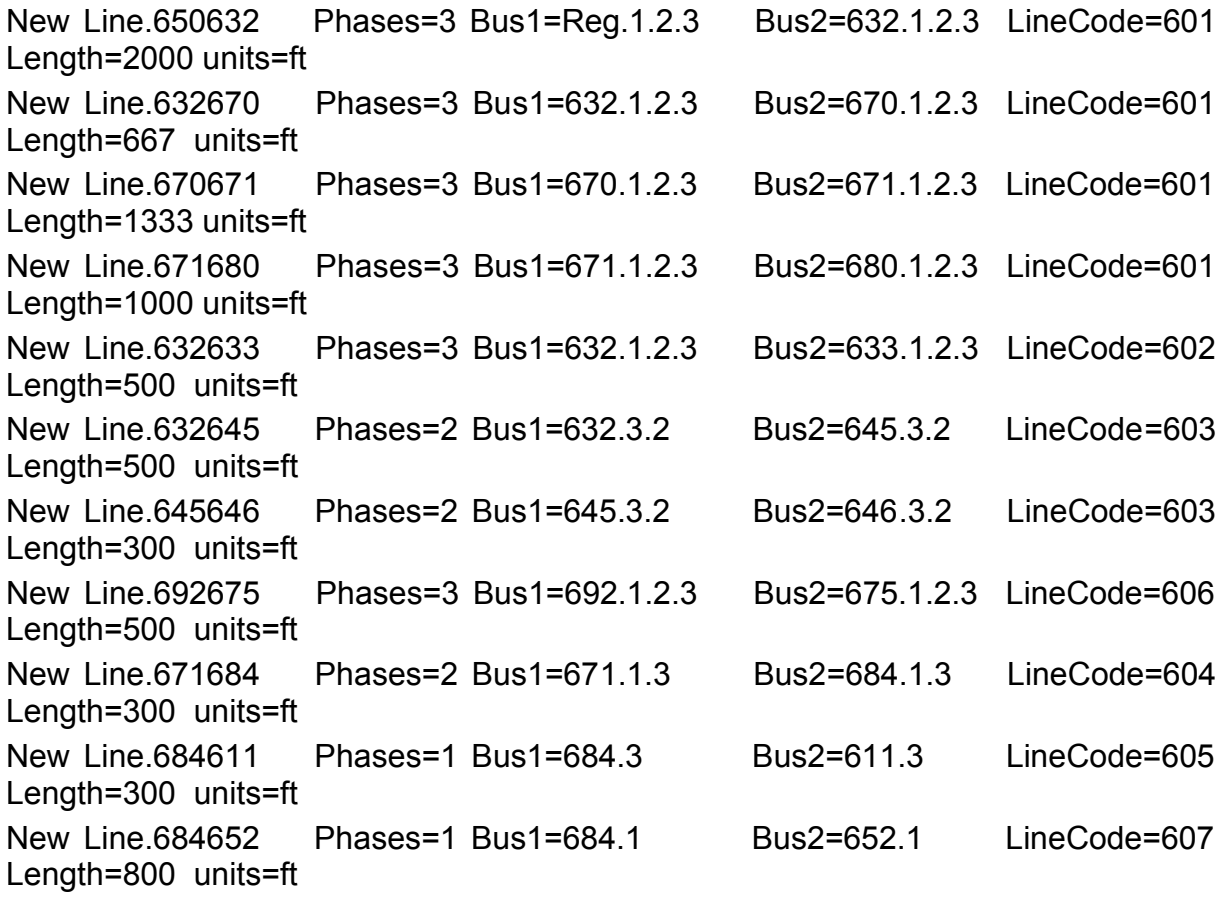

//----------------------------------------------------------------------------------------------------//

// Curvas de carga

//----------------------NEW LOADSHAPE-----------------

// Loadshape 1 tem perfil industrial

New Loadshape.1 npts=24 interval=1 mult=(0.18000001 0.19000000 0.23999999 0.33000001 0.38999999 0.41000000 0.64999998 1.23000002 1.88999999 1.88999999 1.96000004 1.98000002 1.45000005 1.62000000 1.88999999 1.79999995 1.78999996 1.19000006 0.80000001 0.66000003 0.51999998 0.40000001 0.28000000 0.23000000)

// Loadshap 2 tem perfil residencial

New Loadshape.2 npts=24 interval=1 mult=(0.69000000 0.50999999 0.44999999 0.41999999 0.55000001 0.85000002 1.01999998 0.80000001 0.89999998 0.91000003 1.02999997 1.03999996 1.11000001 0.98000002 0.94000000 0.94000000 1.02999997 1.26999998 1.51999998 1.59000003 1.75999999 1.50999999 1.29999995 0.89999998)

//----------------------------------------------------------------------------------------------------//

// Dados das cargas

//------------------NEW LOAD---------------

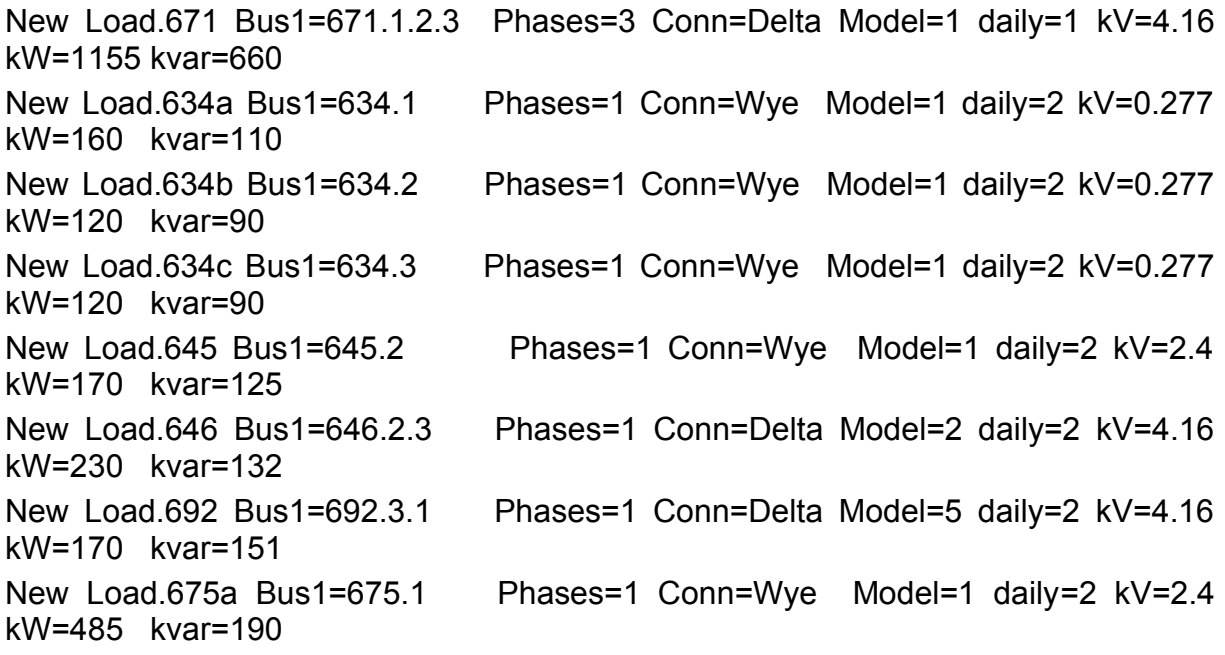

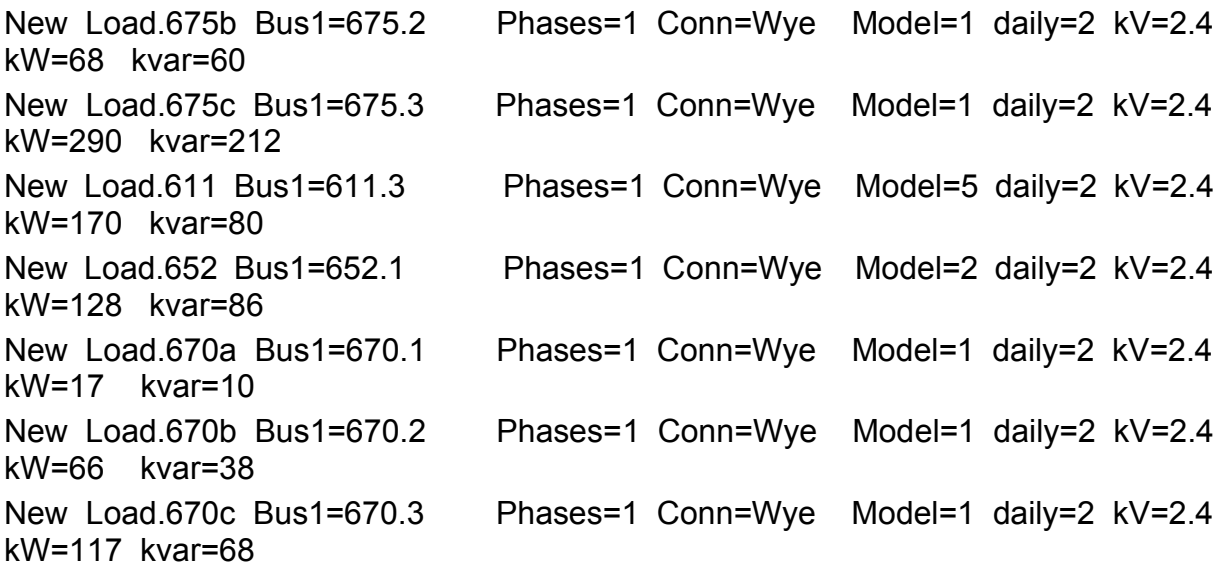

//----------------------------------------------------------------------------------------------------//

// Dados dos capacitores.

New Capacitor.Cap1 Bus1=675 phases=3 kvar=600 kV=4.16 New Capacitor.Cap2 Bus1=611.3 phases=1 kvar=250 kV=2.4

//------------------NEW TRANSFORMER ( SUBESTAÇÃO )----------------------------------- //

New Transformer.Subestacao phases=3 windings=2 xhl=0.0001 ~ wdg=1 bus=SourceBus conn=delta kV=115 kVA=75000 %r=0.0000005 ~ wdg=2 bus=650 conn=wye kV=4.16 kVA=75000 %r=0.0000005

//---------------NEW TRANSFORMER---------------

New Transformer.XFM1 phases=3 windings=2 xhl=2  $\sim$  wdg=1 bus=633 conn=wye kV=4.16 kva=500 %r=.55  $\sim$  wdg=2 bus=634 conn=wye kV=0.480 kva=500 %r=.55

```
//----------------------------------------------------------------------------------------------------//
```
// Dados dos reguladores.

```
//Fase A 
New Transformer.RegFaseA phases=1 xhl=0.01 %LoadLoss=0.001 
\sim wdg=1 bus=650.1 kV=2.4 kva=1666.7
\sim wdg=2 bus=Reg.1 kV=2.4 kva=1666.7
New regcontrol.RegFaseA transformer=RegFaseA 
\sim winding=2 vreg=122 band=2 ptratio=20 ctprim=700 R=3 X=9
//Fase B 
New Transformer.RegFaseB phases=1 xhl=0.01 %LoadLoss=0.001 
\sim wdg=1 bus=650.2 kV=2.4 kva=1666.7
\sim wdg=2 bus=Reg.2 kV=2.4 kva=1666.7
New regcontrol.RegFaseB transformer=RegFaseB 
\sim winding=2 vreg=122 band=2 ptratio=20 ctprim=700 R=3 X=9
//Fase C 
New Transformer.RegFaseC phases=1 xhl=0.01 %LoadLoss=0.001 
\sim wdg=1 bus=650.3 kV=2.4 kva=1666.7
\sim wdg=2 bus=Reg.3 kV=2.4 kva=1666.7
New regcontrol.RegFaseC transformer=RegFaseC 
\sim winding=2 vreg=122 band=2 ptratio=20 ctprim=700 R=3 X=9//----------------------------------------------------------------------------------------------------//
// Switch 
New Line.671692 Phases=3 Bus1=671 Bus2=692 Switch=y 
//----------------------------------------------------------------------------------------------------//
//PVsystem Parâmetros 
// A curva P-T é por unidade de Pmpp nominal vs temperatura 
New XYCurve.MyPvsT npts=4 xarray=[0 25 75 100] yarray=[1.2 1.0 0.8 0.6]
```
// a curva de eficiência é por unidade eff vs por unidade de potência New XYCurve.MyEff npts=4 xarray=[.1 .2 .4 1.0] yarray=[.86 .9 .93 .97]

// curva de irradiância New Loadshape.MyIrrad npts=24 interval=1 mult=[0 0 0 0 0 0 .1 .2 .3 .5 .8 .9 1.0 1.0 .99 .9 .7 .4 .1 0 0 0 0 0]

// curva de temperatura em 24h

New Tshape.MyTemp npts=24 interval=1 temp=[25, 25, 25, 25, 25, 25, 25, 25, 35, 40, 45, 50 60 60 55 40 35 30 25 25 25 25 25 25]

// Definindo PV

New PVSystem.PV646 phases=3 bus1=trafo\_pv646 kV=0.48 kVA=775 irrad=.98 Pmpp=770 temperature=25 PF=1 %cutin=0.1 %cutout=0.1 effcurve=Myeff P-TCurve=MyPvsT Daily=MyIrrad TDaily=MyTemp !default for inverter is unity PF

New PVSystem.PV645 phases=3 bus1=trafo\_pv645 kV=0.48 kVA=775 irrad=.98 Pmpp=770 temperature=25 PF=1 %cutin=0.1 %cutout=0.1 effcurve=Myeff P-TCurve=MyPvsT Daily=MyIrrad TDaily=MyTemp !default for inverter is unity PF

New PVSystem.PV611 phases=3 bus1=trafo\_pv611 kV=0.48 kVA=775 irrad=.98 Pmpp=770 temperature=25 PF=1 %cutin=0.1 %cutout=0.1 effcurve=Myeff P-TCurve=MyPvsT Daily=MyIrrad TDaily=MyTemp !default for inverter is unity PF

New PVSystem.PV671 phases=3 bus1=trafo\_pv671 kV=0.48 kVA=775 irrad=.98 Pmpp=770 temperature=25 PF=1 %cutin=0.1 %cutout=0.1 effcurve=Myeff P-TCurve=MyPvsT Daily=MyIrrad TDaily=MyTemp !default for inverter is unity PF

New PVSystem.PV634 phases=3 bus1=trafo\_pv634 kV=0.48 kVA=775 irrad=.98 Pmpp=770 temperature=25 PF=1 %cutin=0.1 %cutout=0.1 effcurve=Myeff P-TCurve=MyPvsT Daily=MyIrrad TDaily=MyTemp !default for inverter is unity PF

New PVSystem.PV692 phases=3 bus1=trafo\_pv692 kV=0.48 kVA=775 irrad=.98 Pmpp=770 temperature=25 PF=1 %cutin=0.1 %cutout=0.1 effcurve=Myeff P-TCurve=MyPvsT Daily=MyIrrad TDaily=MyTemp !default for inverter is unity PF

New PVSystem.PV675 phases=3 bus1=trafo\_pv675 kV=0.48 kVA=775 irrad=.98 Pmpp=770 temperature=25 PF=1 %cutin=0.1 %cutout=0.1 effcurve=Myeff P-TCurve=MyPvsT Daily=MyIrrad TDaily=MyTemp !default for inverter is unity PF

New PVSystem.PV652 phases=3 bus1=trafo\_pv652 kV=0.48 kVA=775 irrad=.98 Pmpp=770 temperature=25 PF=1 %cutin=0.1 %cutout=0.1 effcurve=Myeff P-TCurve=MyPvsT Daily=MyIrrad TDaily=MyTemp !default for inverter is unity PF

//Trafo PV para a barra

New Transformer.pv\_up646 phases=3 xhl=5.750000  $\sim$  wdg=1 bus=trafo\_pv646 kV=0.48 kVA=5000 conn=wye ~ wdg=2 bus=646 kV=4.16 kVA=5000 conn=wye

New Transformer.pv\_up645 phases=3 xhl=5.750000  $\sim$  wdg=1 bus=trafo\_pv645 kV=0.48 kVA=5000 conn=wye ~ wdg=2 bus=645 kV=4.16 kVA=5000 conn=wye

New Transformer.pv\_up611 phases=3 xhl=5.750000  $\sim$  wdg=1 bus=trafo\_pv611 kV=0.48 kVA=5000 conn=wye ~ wdg=2 bus=611 kV=4.16 kVA=5000 conn=wye

New Transformer.pv\_up671 phases=3 xhl=5.750000  $\sim$  wdg=1 bus=trafo\_pv671 kV=0.48 kVA=5000 conn=wye ~ wdg=2 bus=671 kV=4.16 kVA=5000 conn=wye

New Transformer.pv\_up634 phases=3 xhl=5.750000  $\sim$  wdg=1 bus=trafo\_pv634 kV=0.48 kVA=5000 conn=wye ~ wdg=2 bus=634 kV=4.16 kVA=5000 conn=wye

New Transformer.pv\_up692 phases=3 xhl=5.750000  $\sim$  wdg=1 bus=trafo\_pv692 kV=0.48 kVA=5000 conn=wye ~ wdg=2 bus=692 kV=4.16 kVA=5000 conn=wye

New Transformer.pv\_up675 phases=3 xhl=5.750000 ~ wdg=1 bus=trafo\_pv675 kV=0.48 kVA=5000 conn=wye ~ wdg=2 bus=675 kV=4.16 kVA=5000 conn=wye

New Transformer.pv\_up652 phases=3 xhl=5.750000  $\sim$  wdg=1 bus=trafo\_pv652 kV=0.48 kVA=5000 conn=wye ~ wdg=2 bus=652 kV=4.16 kVA=5000 conn=wye

//----------------------------------------------------------------------------------------------------//

//set controlmode=off

//------------------------

// Configuração de tensão de base.

Set Voltagebases=[115, 4.16, .48] **CalcVoltageBases** 

BusCoords IEEE13Node\_BusXY.csv New energymeter.m1 line.650632 1

//----------------------------------------------------------------------------------------------------//

#### //MONITORES

New monitor.subestacaop element=transformer.subestacao terminal=1 mode=1 ppolar=no New monitor.subestacaov element=transformer.subestacao terminal=1 mode=0 ppolar=no

New monitor. voltage sub element=line.650632 terminal=2 mode=0

New monitor.power bus element=transformer.subestacao terminal=2 mode=1 ppolar=no

#### //MONITORES BARRAS

New monitor.voltage 646 element=line.645646 terminal=1 mode=0

New monitor.voltage 645 element=line.632645 terminal=1 mode=0

New monitor.voltage 611 element=line.684611 terminal=1 mode=0

New monitor.voltage 684 element=line.671684 terminal=1 mode=0

New monitor.voltage 632 element=line.650632 terminal=1 mode=0

New monitor.voltage 671 element=line.670671 terminal=1 mode=0

New monitor.voltage 633 element=line.632633 terminal=1 mode=0

New monitor.voltage 634 element=transformer.XFM1 terminal=1 mode=0

New monitor.voltage 692 element=line.671692 terminal=1 mode=0

New monitor.voltage 675 element=line.692675 terminal=1 mode=0

New monitor.voltage 652 element=line.684652 terminal=1 mode=0

New monitor.voltage 680 element=line.671680 terminal=1 mode=0

// Comandos para solução diária set mode=daily set number=24 set stepsize=1h //set hour=11 solve 

<span id="page-64-0"></span>**APÊNDICE B - Tensão nas barras de carga dos cenários** 

<span id="page-65-0"></span>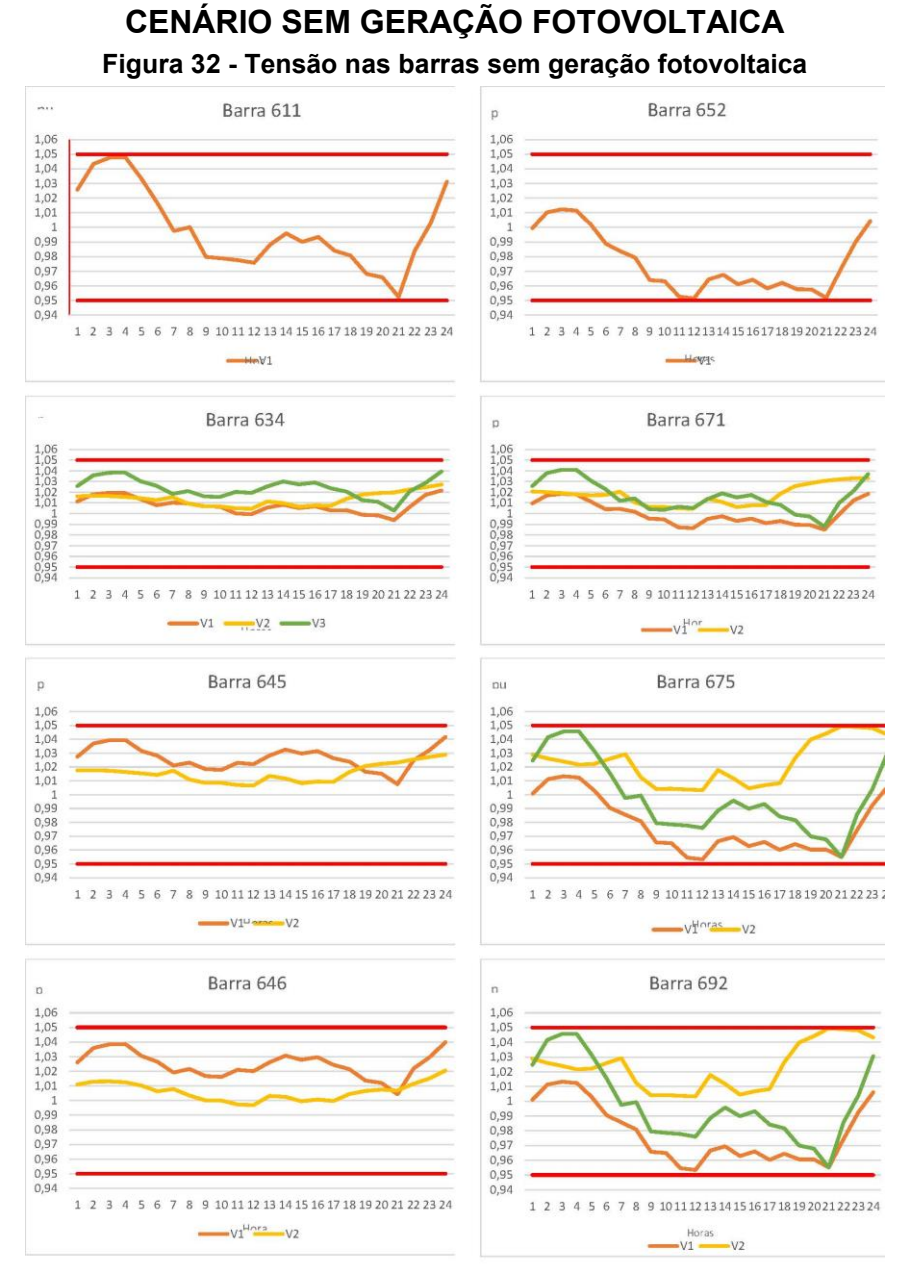

#### **Fonte: Autoria própria (2023)**

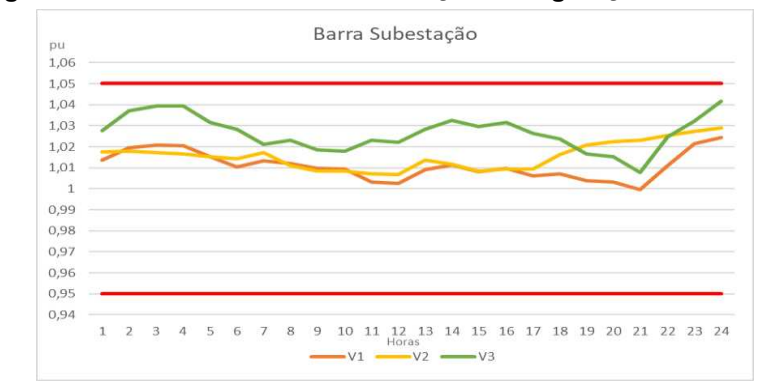

<span id="page-65-1"></span>**Figura 33 - Tensão na barra subestação sem geração fotovoltaica** 

**Fonte: Autoria própria (2023)** 

<span id="page-66-0"></span>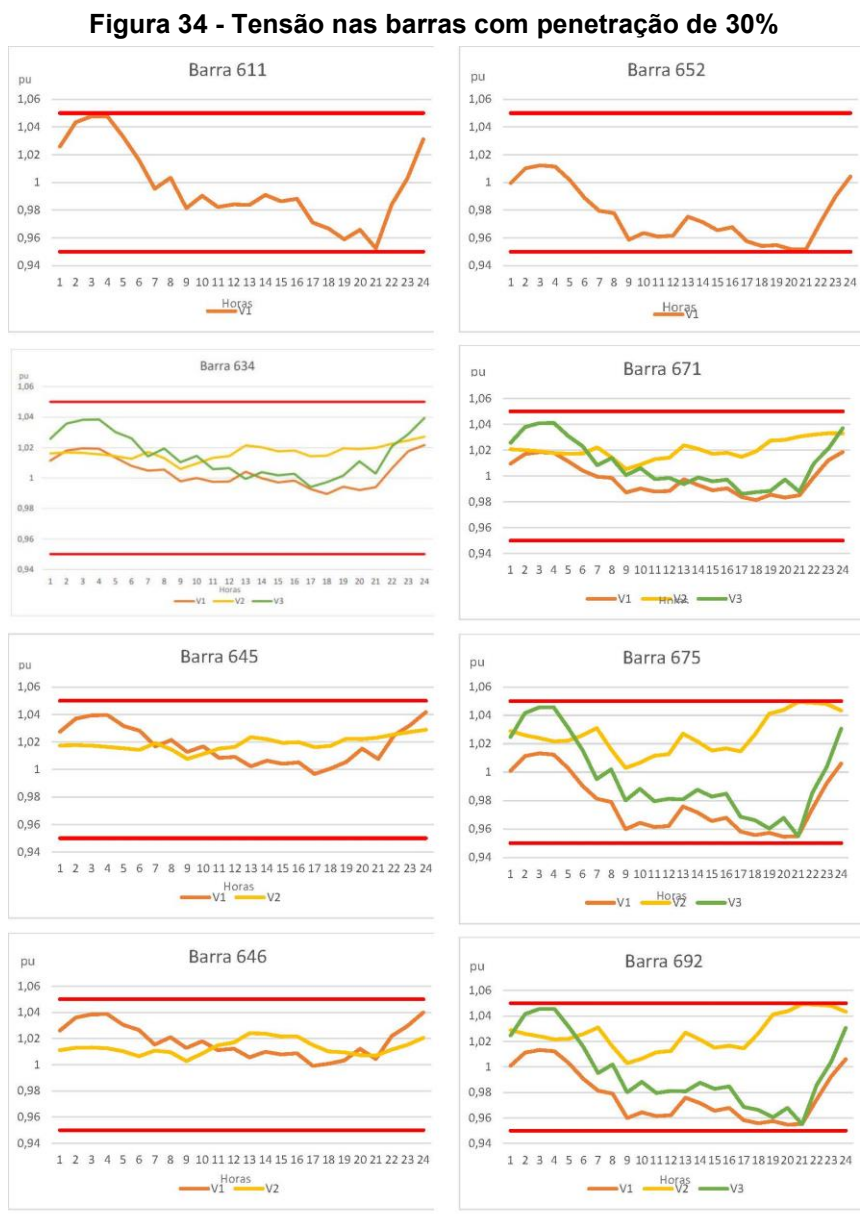

# **CENÁRIO 30% DE PENETRAÇÃO FOTOVOLTAICA**

**Fonte: Autoria própria (2023)** 

<span id="page-66-1"></span>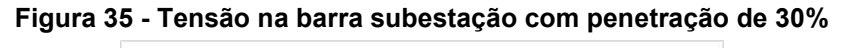

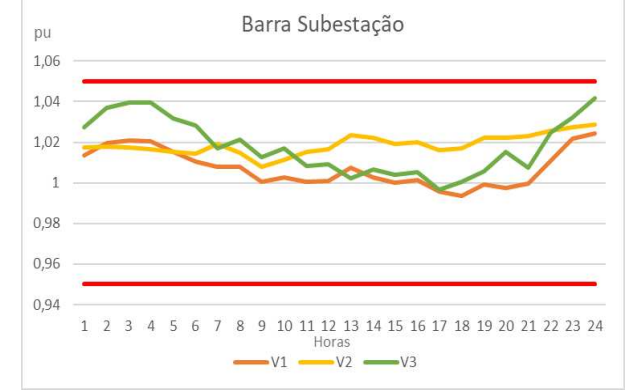

**Fonte: Autoria própria (2023)** 

<span id="page-67-0"></span>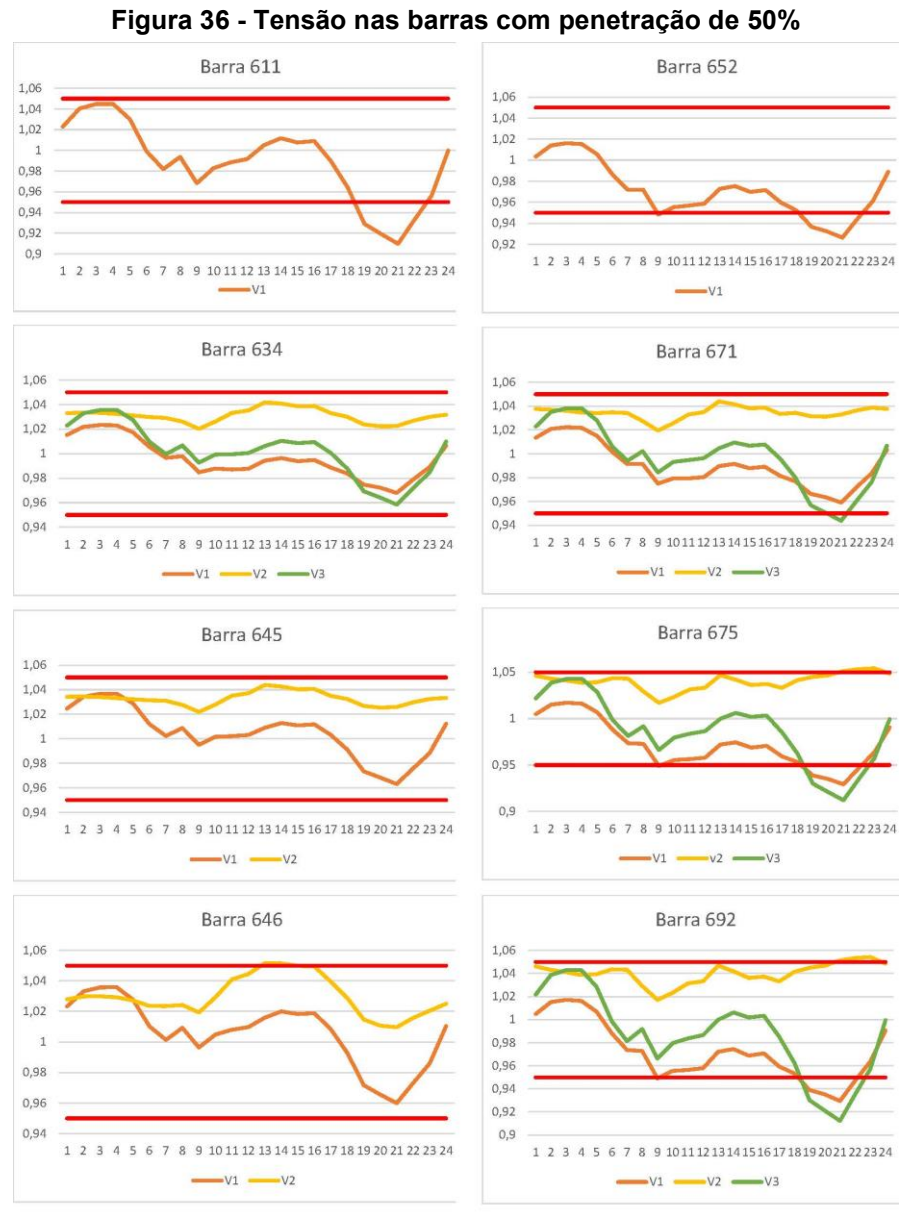

# **CENÁRIO 50% DE PENETRAÇÃO FOTOVOLTAICA**

**Fonte: Autoria própria (2023)** 

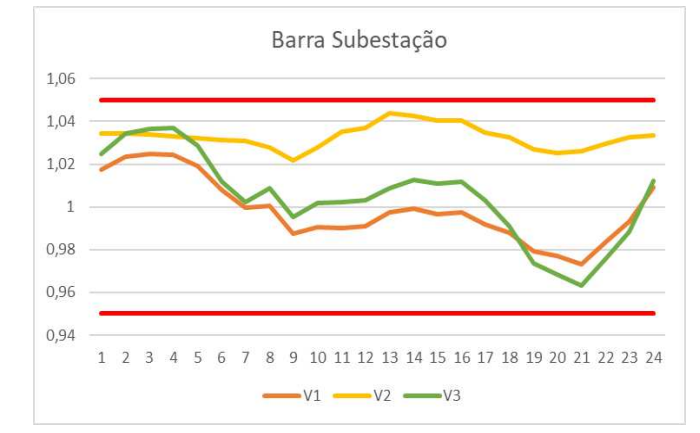

<span id="page-67-1"></span>**Figura 37 - Tensão na barra subestação com penetração de 50%** 

**Fonte: Autoria própria (2023)** 

<span id="page-68-0"></span>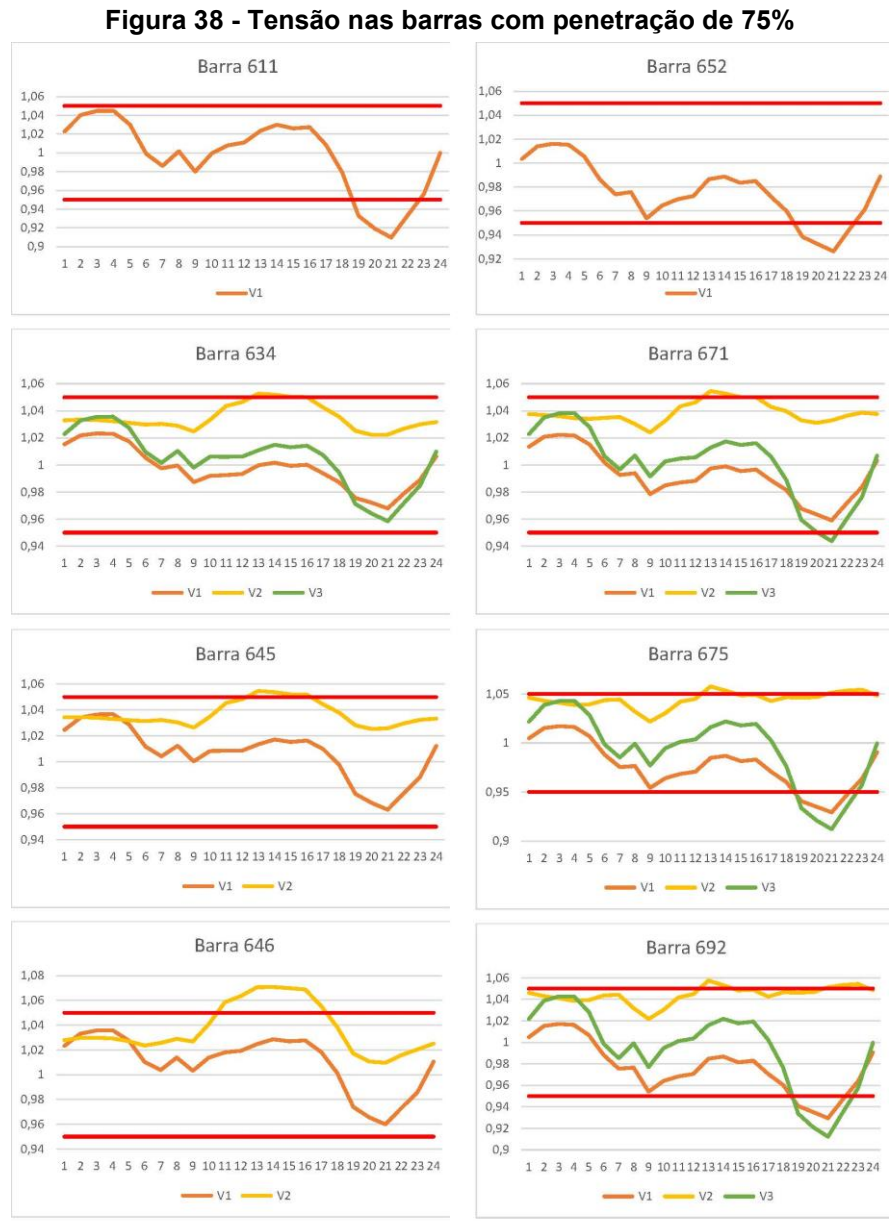

# **CENÁRIO 75% DE PENETRAÇÃO FOTOVOLTAICA**

**Fonte: Autoria própria (2023)** 

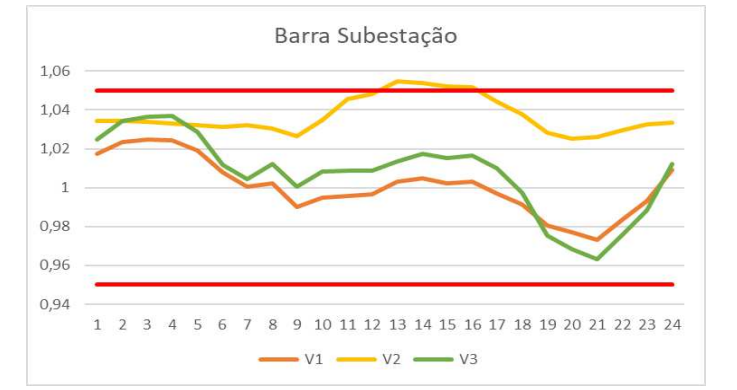

<span id="page-68-1"></span>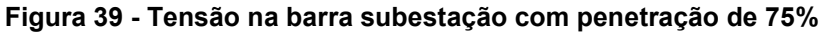

**Fonte: Autoria própria (2023)** 

<span id="page-69-0"></span>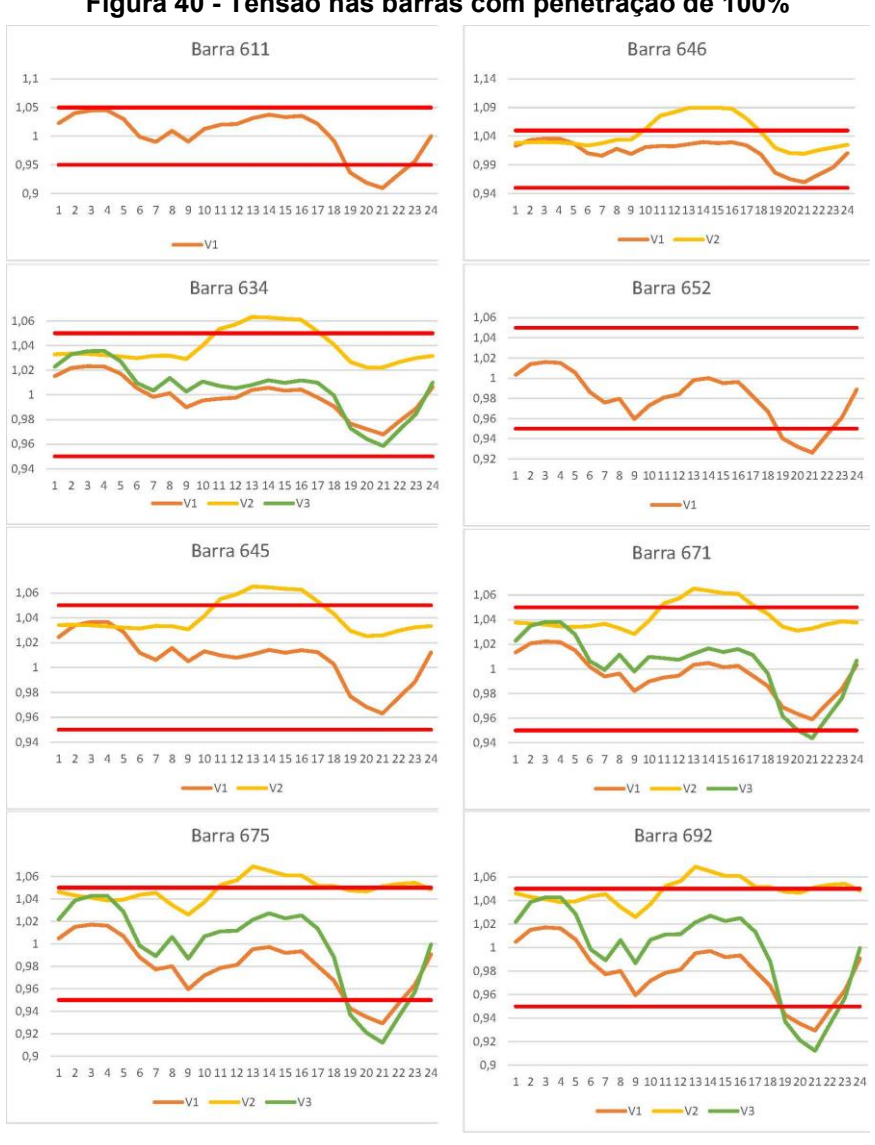

#### **CENÁRIO 100% DE PENETRAÇÃO FOTOVOLTAICA Figura 40 - Tensão nas barras com penetração de 100%**

**Fonte: Autoria própria (2023)** 

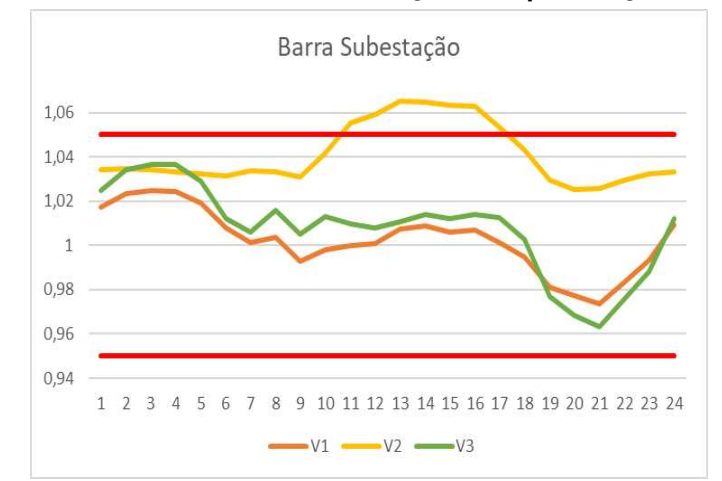

<span id="page-69-1"></span>**Figura 41 - Tensão na barra subestação com penetração de 100%**

**Fonte: Autoria própria (2023)** 

<span id="page-70-0"></span>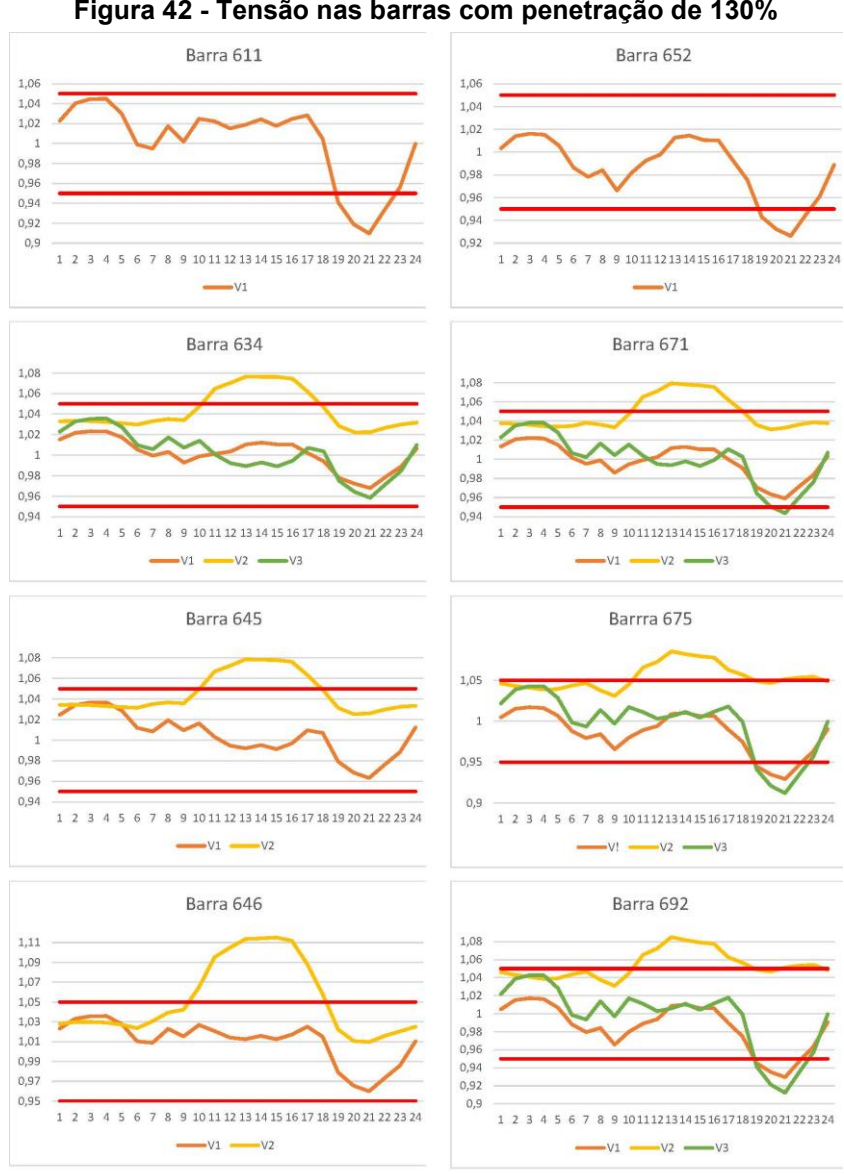

#### **CENÁRIO 130% DE PENETRAÇÃO FOTOVOLTAICA Figura 42 - Tensão nas barras com penetração de 130%**

**Fonte: Autoria própria (2023)** 

<span id="page-70-1"></span>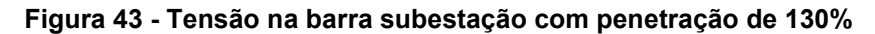

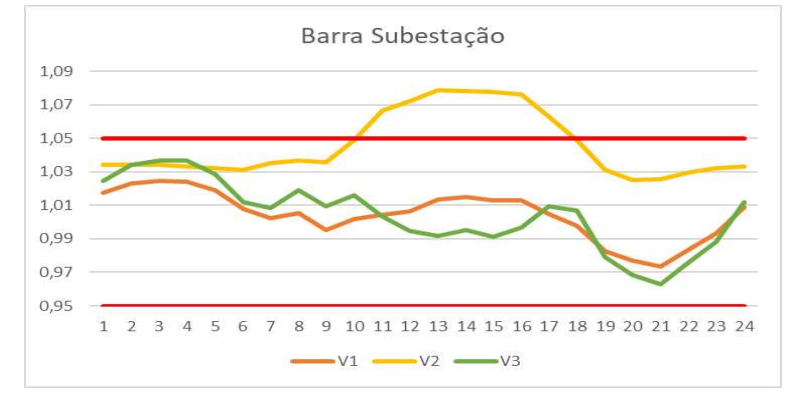

**Fonte: Autoria própria (2023)**